**RÉPUBLIQUE ALGÉRIENNE DÉMOCRATIQUE ET POPULAIRE MINISTÈRE DE L'ENSEIGNEMENT SUPÉRIEUR ET DE**

**LA RECHERCHE SCIENTIFIQUE**

**UNIVERSITÉ ABDERRAHMANE MIRA DE BÉJAIA FACULTÉ DE LA TECHNOLOGIE**

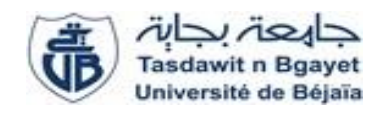

**DÉPARTEMENT DE GÉNIE ELECTRIQUE**

## **Mémoire de fin d'études**

**En vue de l'obtention du diplôme de Master en** 

**Électrotechnique**

**Option : Machines électriques**

**THÈME :**

 *Modélisation et simulation par éléments finis d'une machine synchrone à aimants permanents*

**Réalisé par :**

- *MADOUI Ghilas*
- *KEDADOUCHE Mokrane*

**Encadré par :**

**Mr KASDI Ahmed**

**Promotion 2021/2022**

## Remerciements

On remercie le Dieu qui nous a donné l'occasion de vivre cette journée et le remercions de nous avoir donné la force et la patience de faire ce travail.

Les remerciements sincères s'adressent à notre encadreur Mr Kasdi Ahmed pour la qualité de son encadrement exceptionnel, pour sa patience et sa disponibilité durant notre préparation de ce mémoire.

Notre remerciement s'adresse aussi à tous les enseignants, les responsables et les personnels du département de génie électrique, ainsi qu'à tous les participants à notre formation.

Sans oublier, nos familles, les amis et toute personne ayant contribué de près ou de loin à la réalisation de ce travail.

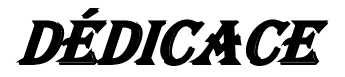

#### Je dédie ce modeste travail

À mes chers parents qui ont fait de moi ce que je suis par leurs SACRIFICES.

Et à mes frères et toute ma famille,

À tous mes amis et a toutes les personnes qui contribué de près et de loin à la réussite de ce travail.

*Ghilas MADOUI*

**DÉDICACE** 

À mes parents qui me sont les plus nobles et les plus chers du monde, pour leur soutien moral et encouragement dans toute ma vie.

Que dieu me les garde.

À mes deux chers frères et chères sœurs.

À tous ceux qui m'ont aimé et me souhaitent le bonheur et la réussite.

*Mokrane KEDADOUCHE*

## *Sommaire*

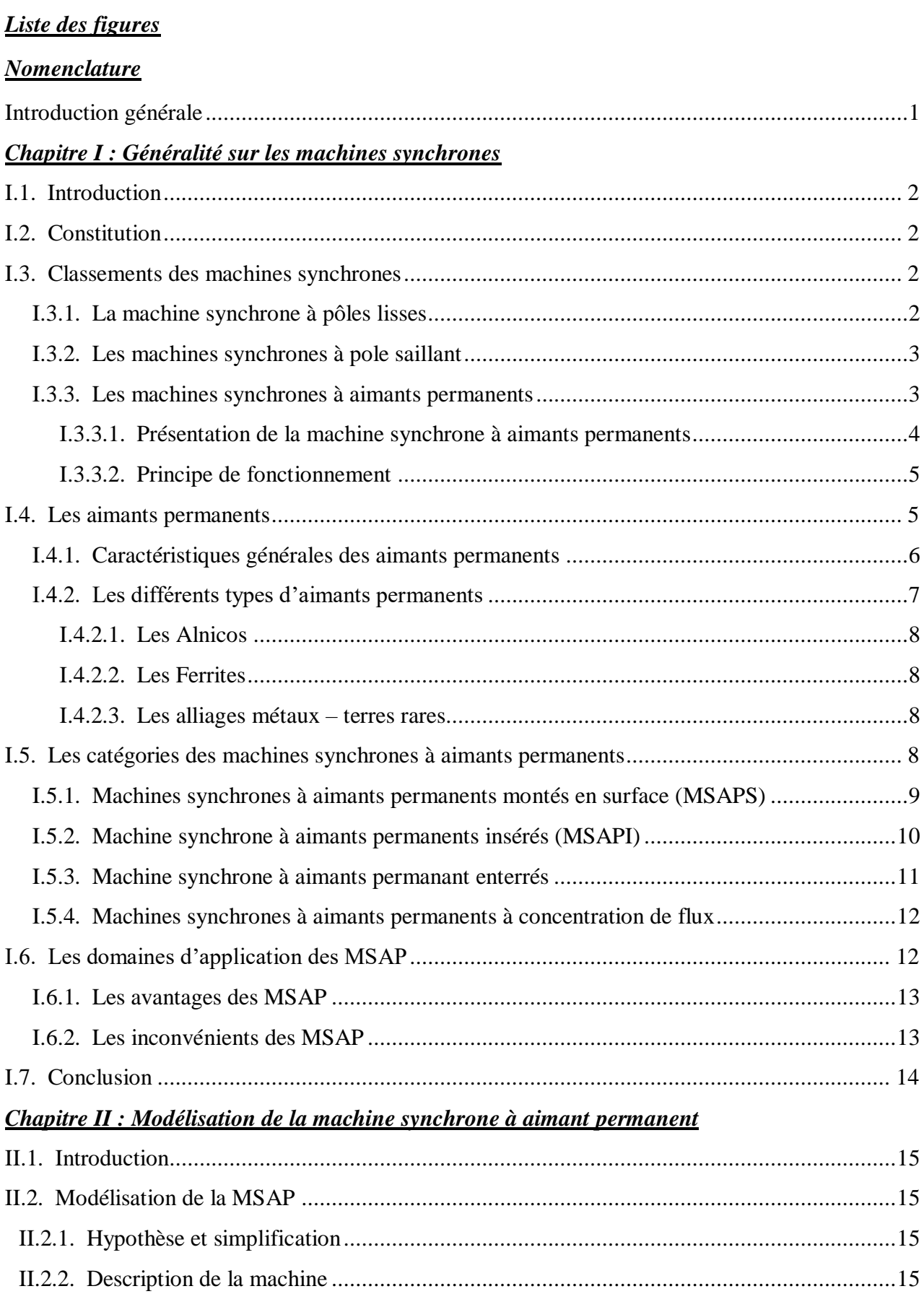

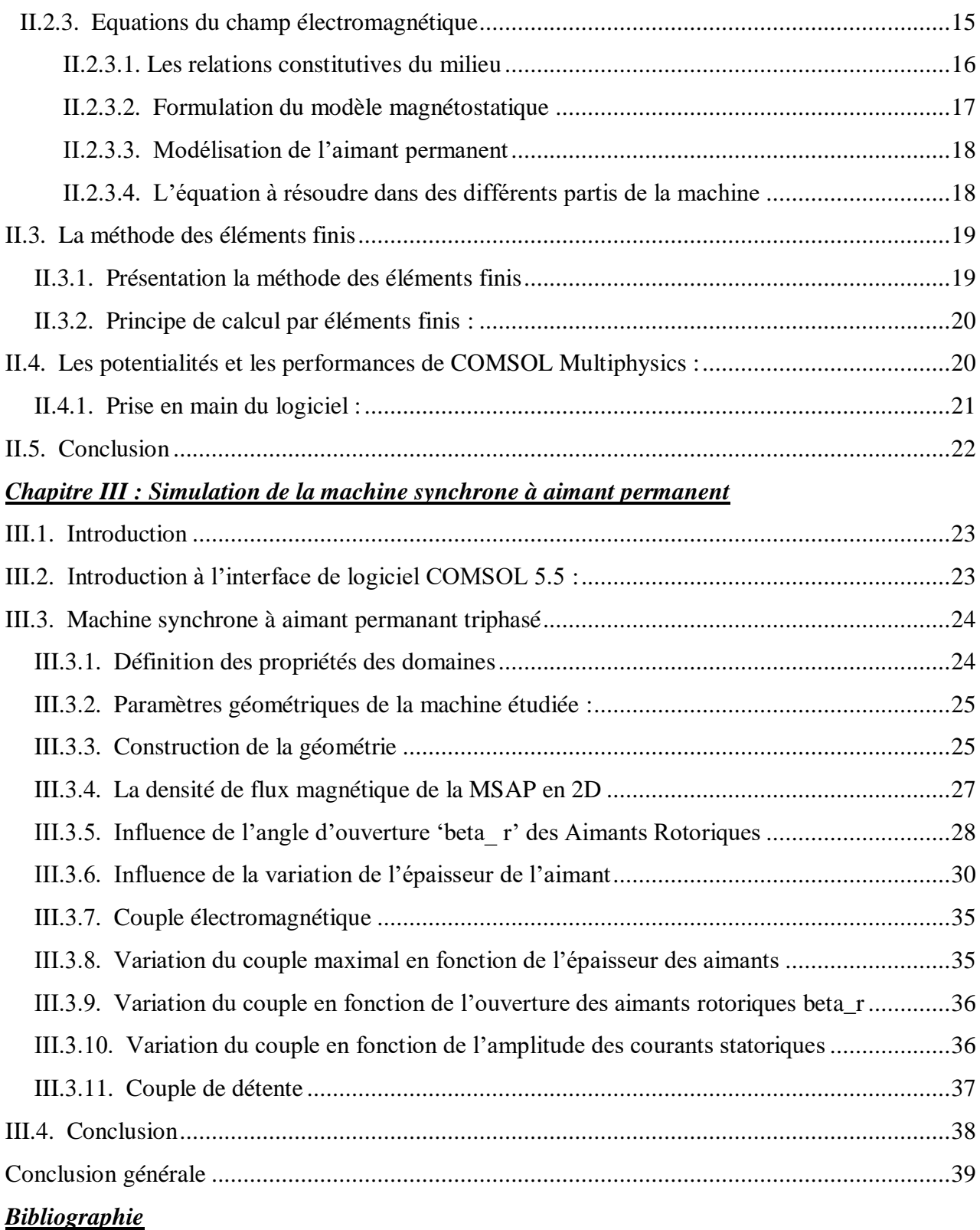

## *Liste des Figures*

#### *Chapitre I : Généralité sur les machines synchrones*

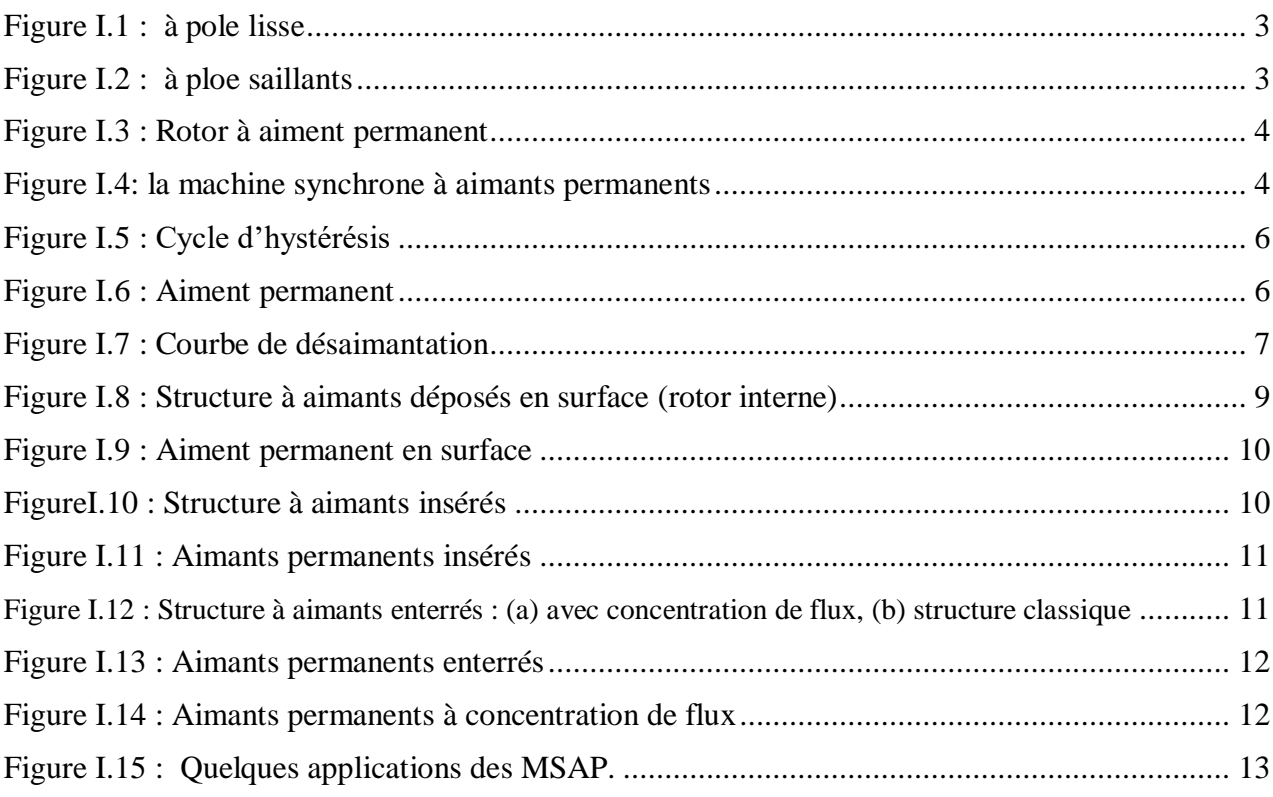

#### *Chapitre II : Modélisation de la machine synchrone à aimant permanent*

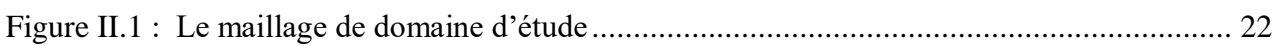

## *Chapitre III : Simulation de la machine synchrone à aimant permanent*

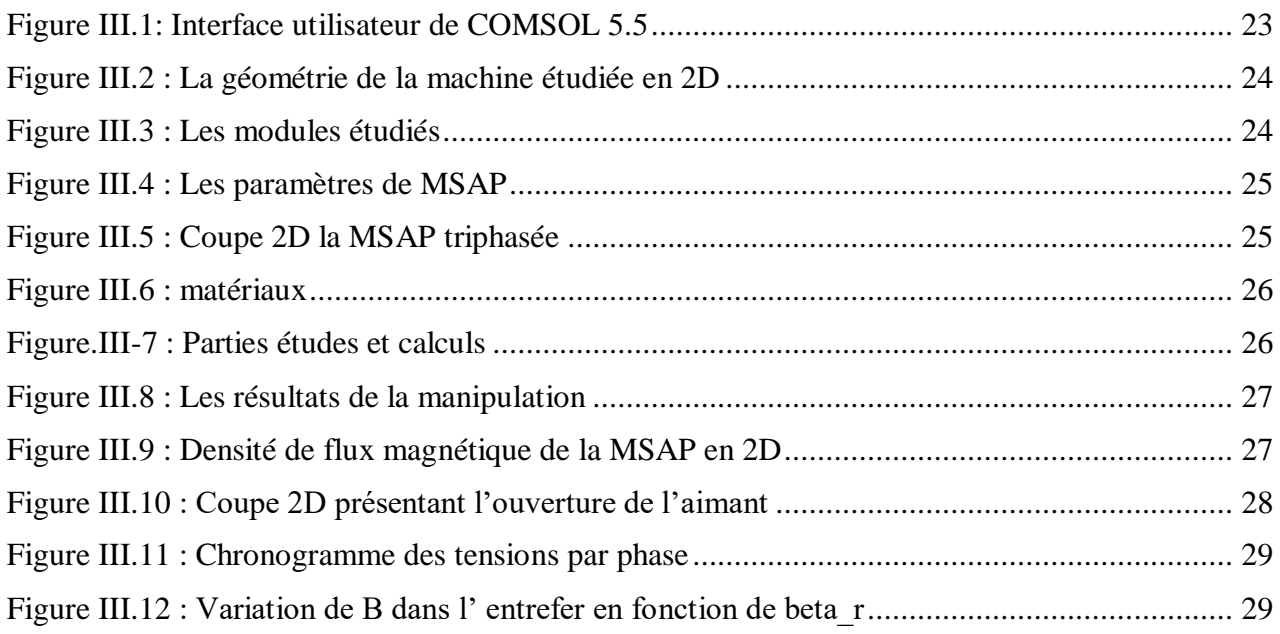

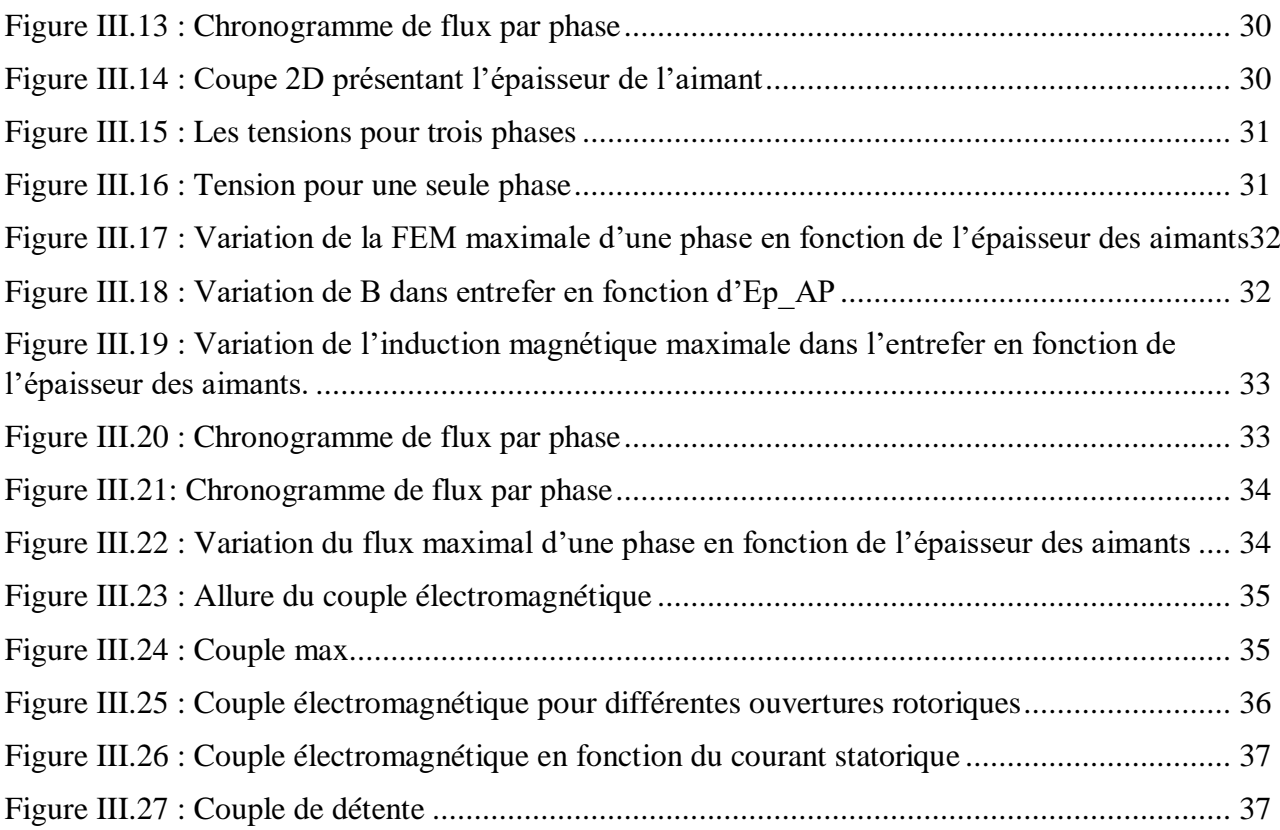

### **Nomenclature**

- A : Le potentiel vecteur
- $B^{\rightarrow}$ : Vecteur induction magnétique [T].
- $Br:$  induction rémanente [T].
- $D^{\rightarrow}$ : Vecteur induction électrique [C/m2].
- $E^*$ : Vecteur champ électrique [V/m].
- : Densité de courant [A.m-2 ]
- $H:$  Champ magnétique [A /m].
- $Mx$  Et  $My$ : Aimantation dans les directions
- x et y  $μ$ 0 : Perméabilité magnétique de vide [H. $m-1$ ].
- $\rho$ : Charges volumiques [C/m3].
- $\mu$ r : Perméabilité magnétique relative du milieu.
- $\mu$ : Perméabilité magnétique absolue du milieu [H/m].

#### **Notation**

- MSAP : Machine synchrone à aimants permanents.
- MEF : Méthode des éléments finis.
- EDP : Equation aux dérivées partielles.

# *Introduction générale*

## *Introduction générale*

Aujourd'hui, les machines synchrones à aimants permanents (MSAP) sont très recommandées dans le monde industriel. Ceci est dû au fait qu'elles sont simples, fiables et moins encombrantes que les machines à courant continu. Ainsi, leur construction est plus simple puisqu'elles n'ont pas de commutateurs mécaniques. Par conséquent, ceci augmente leur durée de vie et évite les entretiens permanents. Elles peuvent être utilisées dans un environnement explosif car aucune étincelle n'est produite. Elles peuvent aussi fournir des puissances importantes par rapport à leur masse contrairement aux machines à courant continu qui demandent plus de sources d'alimentation et ont une puissance massique plus faible [1]. Grâce aux qualités techniques précédentes, on s'est intéressé beaucoup au MSAP en robotique, système de traction, technologie spatiale et dans des applications domestiques [2]. La machine synchrone à aimant permanent (MSAP) occupe une large utilisation dans le milieu industriel à cause de son rendement important.

Dans ce mémoire, nous présentons une approche pour l'élaboration d'un modèle de machine synchrone à aimants permanents à 24 dents statoriques et quatre dents rotoriques triphasé. Nous nous intéressons aux performances de ces prototypes, obtenues à partir de calculs numériques en utilisant la méthode des éléments finis via le logiciel de calcul Comsol Multiphysics.

Le premier chapitre : à travers une étude bibliographique, est consacré à des généralités sur la machine synchrone et les différents types des machines synchrones à aimants permanents (MSAP) classées selon la disposition des aimants permanents dans le rotor de la machine, et la fin de ce chapitre aborde le fonctionnement de cette machine ainsi que les domaines d'application.

Le deuxième chapitre : concerne la modélisation de la machine synchrone à aimants permanents. Ce modèle basé sur les équations du champ électromagnétique a été présenté. A la fin de ce chapitre, on a présenté la méthode des éléments finis et le logiciel utilisé pour la résolution des équations du champ électromagnétique appliqué à la MSAP.

Dans le troisième chapitre : on a commencé par présenter notre machine d'étude qui est la MSAP à aimants en surface, ainsi que leurs caractéristiques géométriques. Puis on a effectué plusieurs simulations concernant les flux magnétiques engendrés dans les phases de la machine étudiée, la caractéristique de l'induction magnétique et les tensions, couple détente et le couple de phase avec logiciel Comsol Multiphysics en effectuant des modifications sur les paramètres géométriques de notre machine (épaisseur et angle d'ouverture des aimants permanents).

# *Chapitre I : Généralité sur les machines synchrones*

### **I.1. Introduction**

Le terme de machine synchrone regroupe toutes les machines dont la vitesse de rotation de l'arbre de sortie est égale à la vitesse de rotation du champ tournant. Pour obtenir un tel fonctionnement, le champ magnétique rotorique est généré soit par des aimants, soit par un circuit d'excitation. La position du champ magnétique rotorique est alors fixe par rapport au rotor, ce qui impose en fonctionnement normal une vitesse de rotation identique entre le rotor et le champ tournant statorique [3]. Les machines synchrones sont généralement des machines tournantes. Elles peuvent fonctionner soit comme génératrice ou moteur. La machine synchrone est utilisée dans une large gamme de puissance, à cause de sa synchronisation, l'entrainement à vitesse constante et la traction.

A ces nombreux domaines d'emplois correspondent autant de technologies différentes, dont les plus répondues peuvent être scindées en deux grandes familles :

- Machine synchrone à inducteur bobiné (à pôles saillants ou à pôles lisses).
- Machine synchrone à aimant permanant, avec ou sans pièces polaires.

#### **I.2. Constitution**

Comme tout moteur, la machine synchrone est constituée d'une partie mobile : le rotor et d'une partie fixe : le stator

#### *Le stator :*

Le stator est le siège du courant d'induit par la variation de flux rotorique. Il est constitué d'un bobinage découpé en p paire de pôles. Les bobinages sont insérés dans des encoches au sein de culasse en ferrite [4].

#### *Le rotor :*

C'est un anneau monté sur l'arbre de rotation dont il est solidaire, l'inducteur est généralement le rotor. Il est peut-être à pole lisse (à entrefer constant) ou à pole saillant (à entrefer variable), selon la vitesse de rotation. [4].

#### **I.3. Classements des machines synchrones**

#### **I.3.1. La machine synchrone à pôles lisses**

Les pôles lisses sont utilisés pour les grandes vitesses (1500 tr/min, 3000tr/min). Une pièce d'acier forgée est placée sur l'arbre avec des encoches fraisées et des barres de cuivre isolées comme conducteurs.

Les encoches sont fermées par des cales pour maintenir les conducteurs

#### **I.3.2. Les machines synchrones à pole saillant**

Si la vitesse périphérique de rotor diminue, les machines synchrones sont alors à pôles saillants de construction plus simple.

- Les pôles sont solidaires de l'arbre
- Chaque pôle possède un enroulement à courant continu connecté aux bagues
- Une source continue alimente des balais qui frottent sur les bagues
- Un ventilateur est monté sur l'arbre pour refroidir l'ensemble stator-rotor

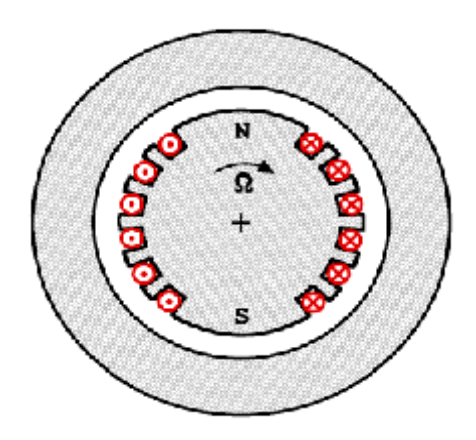

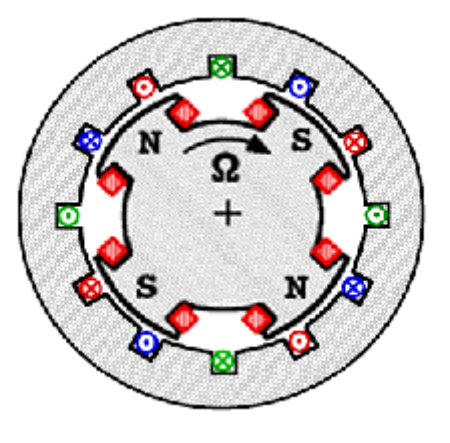

 *Figure I.1 : à poles lisses Figure I.2 : à poles saillants*

#### **I.3.3. Les machines synchrones à aimants permanents**

Les bobinages rotoriques sont remplacés par des aimants permanents pouvant se disposer de plusieurs manières sur le rotor. Notre intérêt va plus particulièrement vers les machines synchrones à aimant permanent. En effet avec l'apparition d'aimants permanents de plus en plus performants (faible désaimantation, énergie maximale stockée plus grande, induction de saturation et champ coercitif plus élevé) permis l'essor considérable de ces machines, aussi l'excitation a aimants permanents permet aux MSAP de fonctionner sans collecteur et sans balais (brushless), et d'augmenter ainsi leur durée de vie tout en réduisant le coup de leur maintenance.

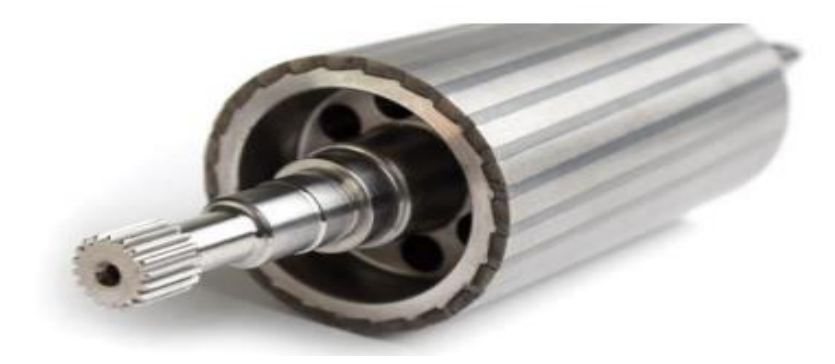

*Figure I.3 : Rotor à aiment permanent*

#### *I.3.3.1. Présentation de la machine synchrone à aimants permanents*

 Les machines à aimants permanents sont largement utilisées dans des applications à haute vitesse, la structure attractive de cette machine est caractérisée par une grande puissance massique, un bon facteur de puissance et un excellent rendement. Néanmoins, la construction du rotor avec des aimants permanents engendre des difficultés particulières au niveau mécanique : les forces centrifuges qui sont appliquées directement sur les aimants risquent d'arracher ces derniers. Sur le plan thermique où l'échauffement dû aux pertes hystérésis (provenant de la pulsation du flux et les harmoniques du courant) peuvent démagnétiser les aimants [5].

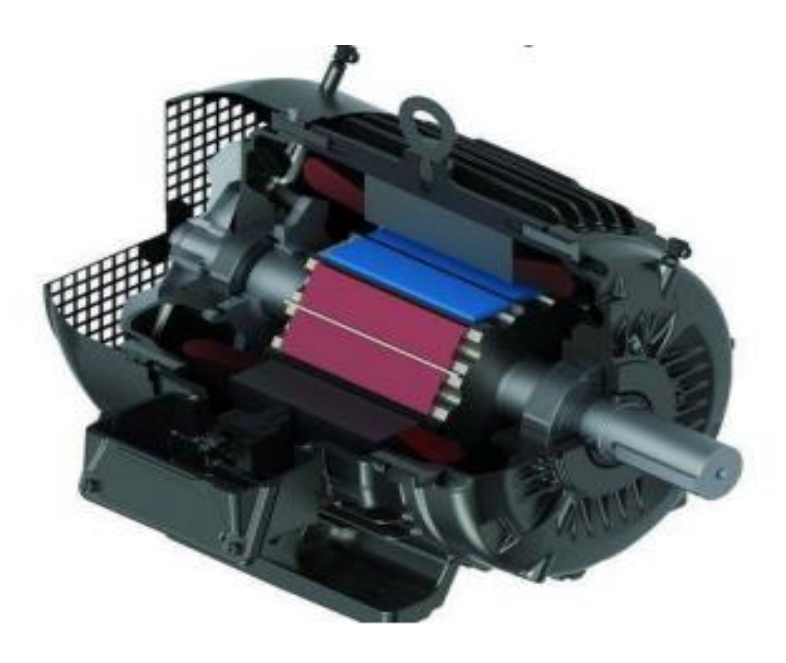

*Figure I.4: la machine synchrone à aimants permanents*

#### *I.3.3.2. Principe de fonctionnement*

Dans toute machine électrique, quelle qu'elle soit, on pourra toujours distinguer un organe destiné à créer le flux magnétique et que l'on désignera pour cette raison sous le nom "Inducteur" et un organe portant les conducteurs qui sont le siège de forces électromotrices sous l'effet des phénomènes d'induction et que l'on désigne par le nom "Induit".

Le stator alimenté par un système de tensions triphasé crée un champ tournant dans l'entrefer. Ce champ magnétique tourne à la vitesse de  $(f/p)$  tours par secondes avec  $(f)$  fréquence d'alimentation des bobinages statoriques, et  $(p)$  le nombre de paires de pôles. Le rotor composé de p aimants permanents va alors s'aligner avec le champ tournant. Le rotor  $\omega$  tourne ainsi à la même que le champ tournant. La vitesse de rotation du rotor est donc :  $\Omega = (w/p)$  Le synchronisme des champs magnétiques induit et inducteur impose une procédure spécifique de démarrage (de couplage au réseau en mode alternateur).

- En mode moteur : un moteur synchrone ne peut démarrer directement à pleine tension depuis le réseau de fréquence 50Hz (Car le rotor a une vitesse nulle au démarrage  $\Omega \neq w$ ). Pour une alimentation directe en 50 Hz, il faudrait donc au préalable amener la charge à la vitesse nominale par un moteur auxiliaire puis connecter l'alimentation.

- En mode alternateur (pour les machines à rotor bobiné essentiellement) :

Avant de connecter la machine synchrone au réseau, il faut lancer le rotor à la vitesse de synchronisme par un moteur annexe, puis en modulant le courant d'induction, amener fém. crée par l'alternateur à la même valeur que la tension du réseau [6].

#### **I.4. Les aimants permanents**

Les matériaux utilisés pour leurs propriétés magnétiques se classent en fonction de la largeur de leur cycle d'hystérésis et forment deux grandes familles. La première est celle des matériaux magnétiques durs (à large cycle), appelés communément « aimants permanents » car leur aimantation ne varie pas sous l'effet d'un champ magnétique extérieur. La seconde est celle des matériaux magnétiques dits « doux » qui ne manifestent de propriétés magnétiques qu'en présence d'une excitation externe **[7].**

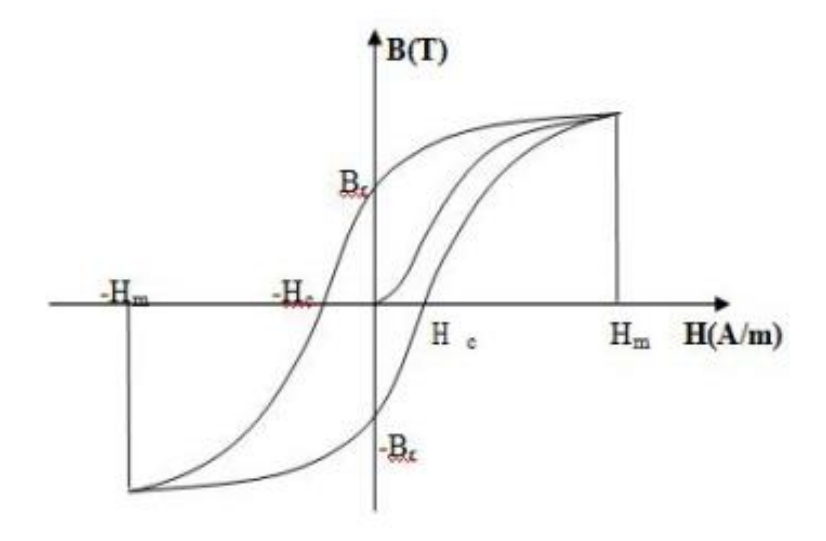

*Figure I.5 : Cycle d'hystérésis*

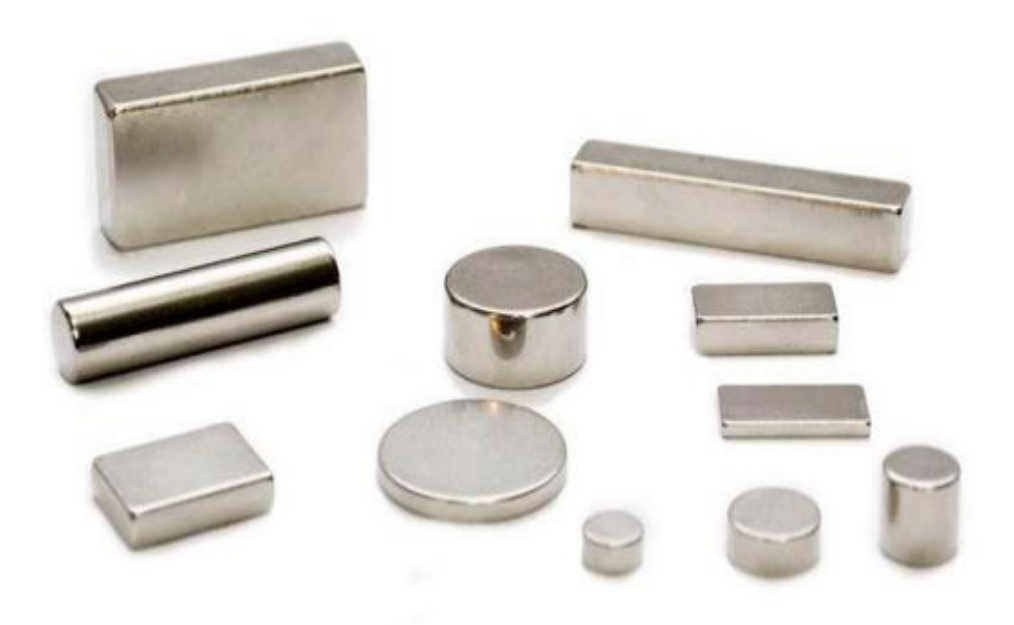

*Figure I.6 : Aiment permanent*

#### **I.4.1. Caractéristiques générales des aimants permanents**

L'état de fonctionnement d'un aimant se situe dans le deuxième quadrant de son cycle d'hystérésis.

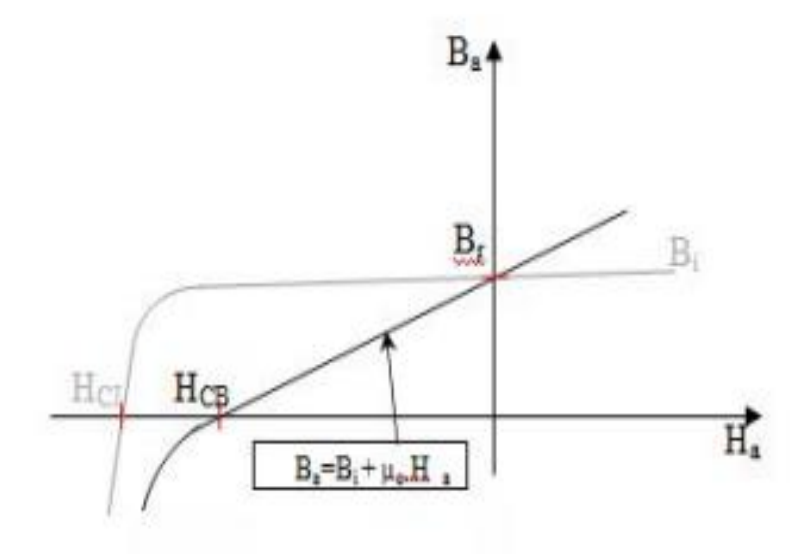

*Figure I.7 : Courbe de désaimantation*

Les aimants permanents sont caractérisés par plusieurs paramètres qui sont déterminants pour les applications industrielles. Ces paramètres sont :

• L'induction résiduelle (ou rémanente) Br. qui indique la puissance potentielle de l'aimant et détermine la section normale nécessaire au passage de flux utile pour le maintien du flux d'entrefer.

• Le champ coercitif, HCB, représentant le champ magnétisant capable d'annuler l'induction résiduelle et, dont la valeur est d'autant plus élevée que l'aimant est plus stable.

• Le champ coercitif de polarisation, HCJ, qui annule l'aimantation intrinsèque du matériau, la démagnétisation est totale et irréversible.

Le produit d'énergie, (B.H) max : valeur énergétique de l'aimant par unité de volume.

En plus des propriétés magnétiques, il est indispensable de connaître les propriétés mécaniques et physico-chimiques, le prix ainsi que le point de Curie (température au-delà de laquelle l'aimant perd ses propriétés magnétiques) [6].

#### **I.4.2. Les différents types d'aimants permanents**

Il existe une grande variété de matériaux, pour aimants permanents, dont les propriétés et les applications sont diverses. Dans le cas des machines tournantes, on distingue trois types :

#### *I.4.2.1. Les Alnicos*

Aimants permanents réalisés à partir d'un alliage Aluminium-Nickel-Cobalt. Caractérisés par une induction rémanente élevée et un champ coercitif faible ils sont donc de caractéristiques énergétiques médiocres. En effet, de par leur composition métallique ils sont le siège de pertes fer, et le procédé de fabrication induit une direction privilégiée de l'aimantation, qui est celle de la plus grande longueur. Actuellement, en raison de leur basse qualité, ils ne sont presque plus utilisés.

#### *I.4.2.2. Les Ferrites*

Aimants permanents, formés de matériaux de la famille des céramiques et donc électriquement non-conducteurs et quasiment ferromagnétiques. Ils sont caractérisés par une faible induction rémanente mais ont un champ coercitif élevé. Ils sont surtout intéressants pour leur bon rapport densité d'énergie – prix.

#### *I.4.2.3. Les alliages métaux – terres rares*

Ils sont, actuellement, les plus performants des aimants permanents utilisés dans la construction des machines synchrones. La version la plus courante est l'alliage samarium cobalt, caractérisé par une induction rémanente et un champ coercitif élevés. A taille égale, la densité d'énergie emmagasinée dans l'aimant est trois fois plus grande que celle des Alnico et six fois plus que celle des ferrites, réduisant ainsi de façon considérable le volume du rotor, ce qui permet donc d'augmenter le couple massique de la machine et de réduire son inertie. Leur prix est cependant élevé. Le choix de l'aimant est effectué en fonction de caractéristiques recherchées et du prix de l'aimant qui est très variable

#### **I.5. Les catégories des machines synchrones à aimants permanents**

Les machines synchrones à aimants permanents peuvent être construites avec plusieurs configurations rotoriques. Leur classification globale en termes de placement des aimants d'après est le suivant :

- Aimants en surface (Surface magnet type)
- Aimants insérés (Inset magnet type)
- Aimants enterrés (Ierior magnet type)
- Aimants à concentration de flux (Burried magnet type)

#### **I.5.1. Machines synchrones à aimants permanents montés en surface (MSAPS)**

 Elles sont appelées machines à inducteur lisse en raison de leurs aimants disposés au niveau de l'entrefer sur un noyau ferromagnétique lisse L'induction Be dans l'entrefer est celle des aimants Ba. Leur aimantation peut être radiale, tangentielle ou combinée.

 La topologie à rotor interne est généralement la plus utilisée en raison de sa simplicité et son faible coût de réalisation. Cependant elle présente quelques inconvénients. En effet, les aimants permanents sont exposés aux champs de démagnétisation et sont sujets à des forces centrifuges pouvant causer leur détachement du rotor [7]. La topologie à rotor externe est moins utilisée car plus difficile à réaliser et nécessite plus de volume d'aimant, présente les avantages suivants :

 Un diamètre du rotor, plus grand que pour les machines conventionnelles à flux radial, permettant d'avoir un nombre plus élevé de pôles et un couple plus grand.

 Une meilleure qualité de collage des aimants sur le rotor grâce à la force centrifuge qui pousse les aimants vers l'extérieur, rendant leur détachement presque impossible [8].

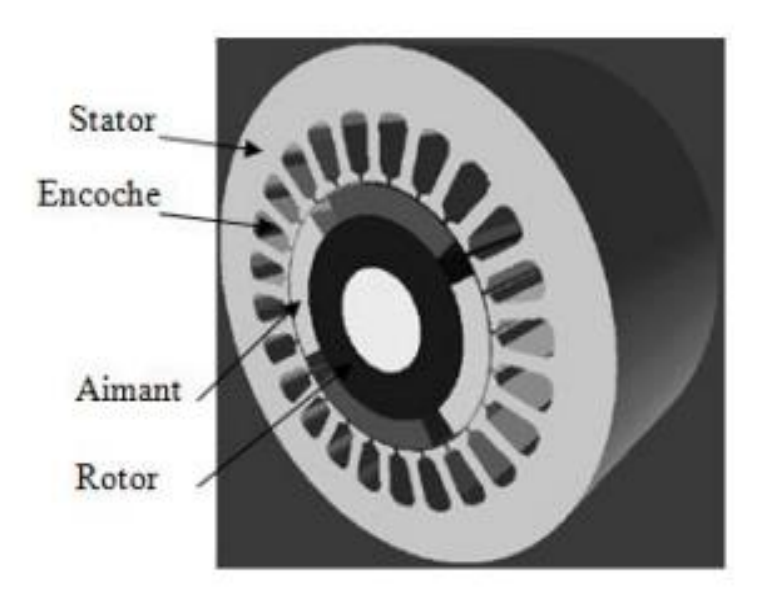

*Figure I.8 : Structure à aimants déposés en surface (rotor interne)*

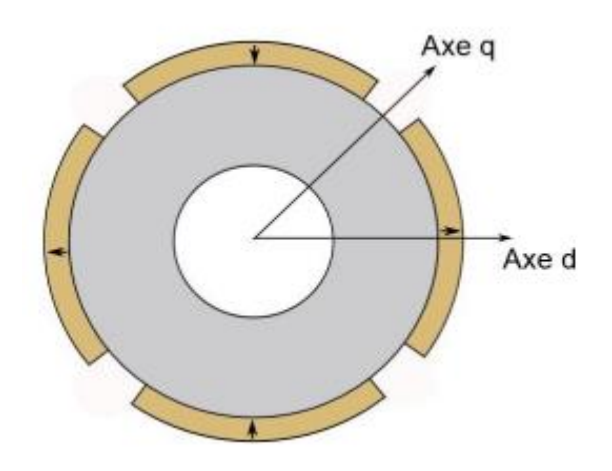

*Figure I.9 : Aiment permanent en surface*

#### **I.5.2. Machine synchrone à aimants permanents insérés (MSAPI)**

 Cette structure est analogue à celle des aimants montés en surface. Cependant, les ouvertures entre les aimants sont remplies de fer pour créer une saillance (LSq > LSd). Cette machine à pôles saillants présente également un bon rapport poids-puissance et le collage des aimants ne nécessite plus d'être consolidé [8].

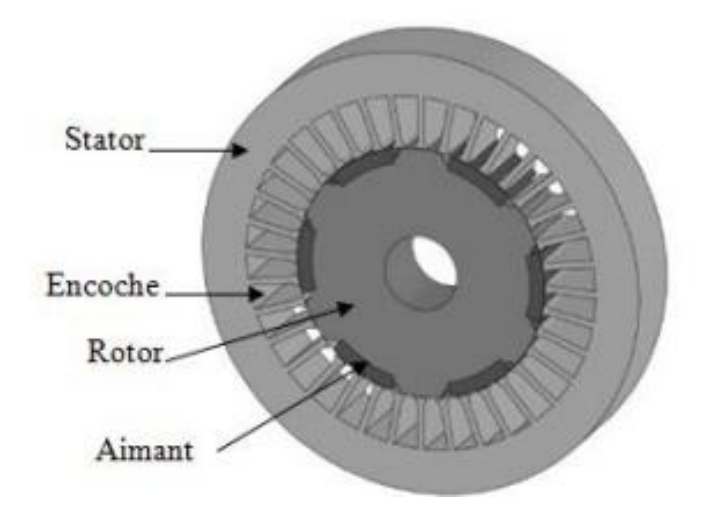

*FigureI.10 : Structure à aimants insérés*

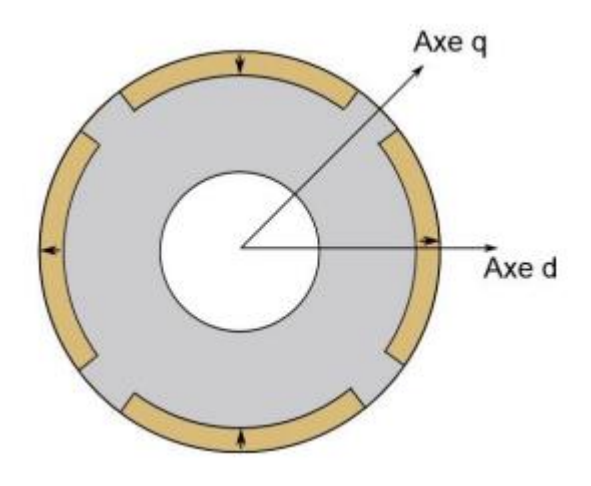

*Figure I.11 : Aimants permanents insérés*

#### **I.5.3. Machine synchrone à aimants permanant enterrés**

 La structure des inducteurs de ce type de machine est à géométrie complexe. Les aimants sont enterrés à l'intérieur du rotor. La robustesse mécanique de ce type de rotor permet d'atteindre de très grandes vitesses pour des puissances importantes. Deux configurations du rotor peuvent être distinguées, l'une est à concentration de flux et l'autre à structure classique. L'avantage de ces deux configurations réside dans la possibilité de concentrer le flux produit par ces aimants, permettant ainsi d'assurer des niveaux d'inductions élevées dans l'entrefer. De plus, les aimants enterrés sont bien protégés contre la démagnétisation [9].

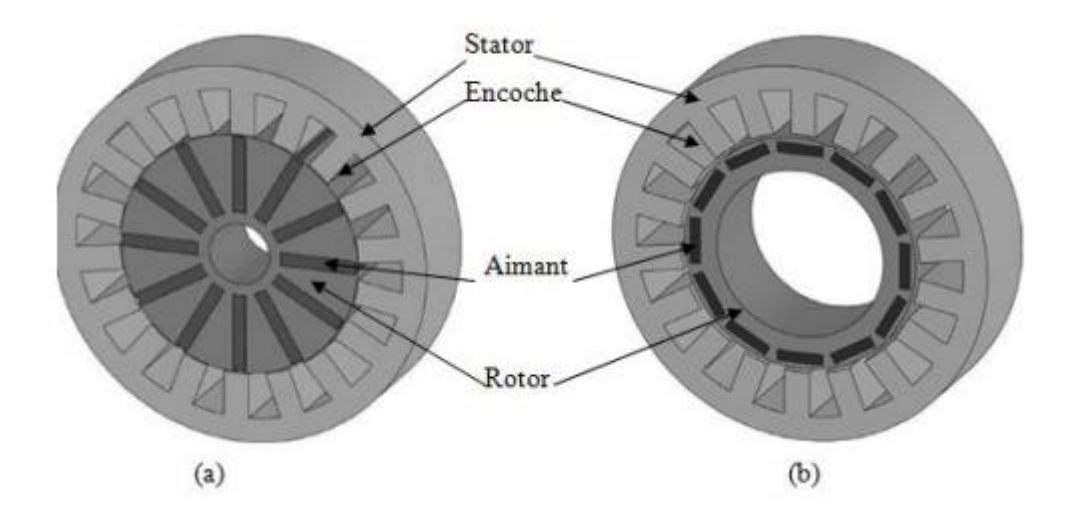

*Figure I.12 : Structure à aimants enterrés : (a) avec concentration de flux, (b) structure classique*

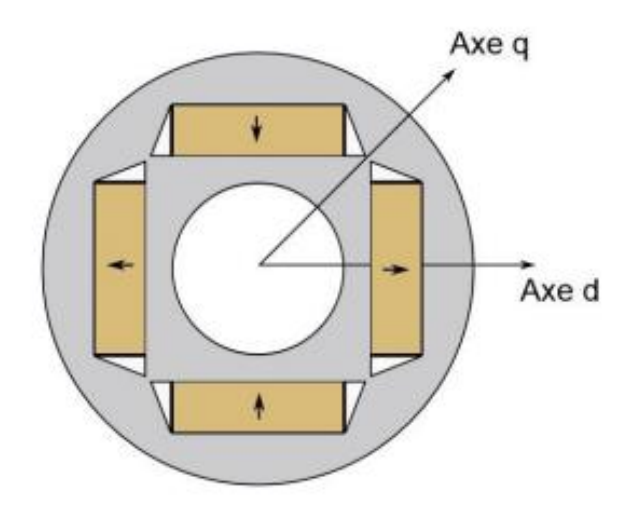

*Figure I.13 : Aimants permanents enterrés*

#### **I.5.4. Machines synchrones à aimants permanents à concentration de flux**

Cette structure utilise une distribution tangentielle de l'aimantation (au lieu d'une distribution radiale dans les structures précédentes), ce qui implique une forte concentration du flux magnétique dans le rotor. Cela permet d'augmenter sensiblement l'induction dans l'entrefer. Cette topologie utilise principalement des aimants de type « ferrite » pour éviter la saturation magnétique de l'acier et s'applique donc pour des applications où le volume n'est pas une contraint [6].

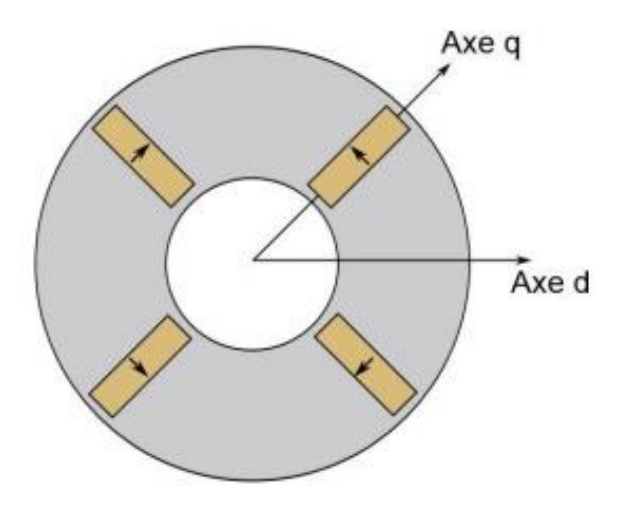

*Figure I.14 : Aimants permanents à concentration de flux*

#### **I.6. Les domaines d'application des MSAP**

 Ces machines ont trouvé un vaste champ d'applications dans plusieurs domaines (équipement domestique, lecteurs CD/DVD et disques durs d'ordinateur, voiture et vélo électriques, transport,

aérospatial, machines-outils, servomoteurs, équipement médical et propulsion des navires). Cellesci sont utilisées pour des puissances allant de la gamme des microwatts à celle des mégawatts. Il est utilisé pour les entrainements qui nécessitent une vitesse de rotation constante, tels que les grands ventilateurs, les compresseurs et les pompes centrifuges, et grâce au développement de l'électronique de puissance, l'association machine à aimants convertisseur de puissance a trouvé de nombreuses applications dans les domaines très divers tels que la robotique, la technologie de l'espace et dans d'autres applications plus particulières (domestique,) [10].

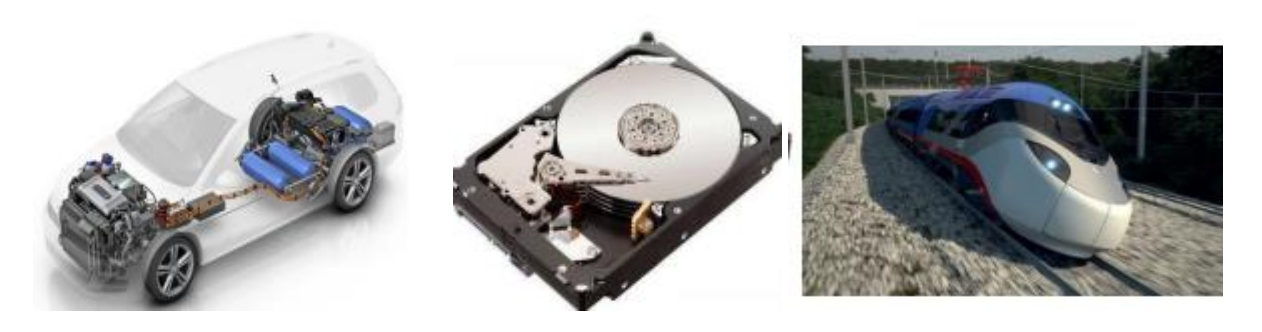

Voiture électrique lecteur DVD traction ferroviaire

#### *Figure I.15 : Quelques applications des MSAP.*

#### **I.6.1. Les avantages des MSAP**

 L'utilisation des aimants permanents à la place des bobinages d'excitation offrent beaucoup d'avantages qui sont :

- Suppression de l'alimentation du rotor (absence du contact bagues balais).
- Moins des pertes de cuivre, les pertes viennent surtout du stator.
- Facteur de puissance et rendement du moteur est améliorées.
- Une faible inertie et un couple massique élevé.
- Une meilleure performance dynamique.
- Construction et maintenance plus simple.
- Pas d'échauffement au rotor, et absence des pertes joules [11].

#### **I.6.2. Les inconvénients des MSAP**

Comme inconvénients de la MSAP on peut citer :

- Technologie coûteuse liée au coût des aimants.
- Interaction magnétique due au changement de structure.
- Ondulations de couple [12].

#### **I.7. Conclusion**

 Nous avons présenté dans ce premier chapitre la constitution de la machine synchrone et ses différents classements et une présentation pour les machines synchrones à aimants permanents et son mode de fonctionnement. Puis on a exposé les différents types d'aimants les plus utilisés pour les machines tournantes. On a présenté les catégories de la machine synchrone à aimants permanents qui peuvent être construites avec plusieurs configurations rotoriques et leurs classifications globales en termes de placement des aimants ainsi leurs domaines d'application.

## *Chapitre II : Modélisation de la machine synchrone à aimant permanent*

## **II.1. Introduction**

Dans cette étude, la simulation de la machine synchrone à aimant permanent se fait à l'aide du logiciel de simulation COMSOL Multiphysics. Ce dernier utilise la méthode des éléments finis pour la résolution des équations du champ électromagnétique. La méthode des éléments finis est l'une des méthodes numériques les plus utilisées, actuellement, pour résoudre d'une manière efficace les équations aux dérivées partielles des problèmes physiques. Dans ce chapitre, on s'intéressera à la modélisation de la machine synchrone à aimants permanents par les équations de Maxwell. Nous présenterons, succinctement, la méthode des éléments finis sa mise en œuvre matérialisée par le logiciel COMSOL Multiphysics utilisé pour le calcul de cette machine.

#### **II.2. Modélisation de la MSAP**

#### **II.2.1. Hypothèse et simplification**

Dans notre travail, nous avons considéré le modèle d'étude bidimensionnel (les effets d'extrémités sont supposés négligeables).

#### **II.2.2. Description de la machine**

La structure à étudier est une machine synchrone à aimants permanents en surface.

#### **II.2.3. Equations du champ électromagnétique**

Dans tous les problèmes qui nécessitent la détermination du champ électromagnétique qui règne à chaque instant aux divers points d'un système physique, en particulier les problèmes relatifs au calcul du champ magnétique dans les machines électriques, on utilise les équations de Maxwell [13].

#### **Equation de maxwell-faraday:**

$$
\overrightarrow{rot}\overrightarrow{E} = -\frac{\partial \overrightarrow{B}}{\partial t}
$$
 (II.1)

 $\vec{E}$ : Vecteur du champ électrique [V/m]

## $\vec{B}$  : Vecteur induction magnétique [T]

#### **Equation de maxwell-Ampère**

$$
\overrightarrow{rotH} = (\vec{J} + \frac{\partial \vec{D}}{\partial t})
$$
 (II.2)

Avec :

H : champ magnétique

- $\vec{J}$ : Densité des courants [A.m<sup>-2</sup>]
- $\vec{D}$ : Vecteur induction électrique  $[C/m^2]$
- $\mu_0$ : Perméabilité magnétique du vide,  $\mu_0 = 4\pi$ . 10<sup>-7</sup> [H/m].

 $\frac{\partial \vec{D}}{\partial t}$ : Densité de courant déplacement [A.m<sup>-2</sup>]. Cette dernière est négligeable dans les cas quasistationnaire.

$$
\overrightarrow{rotH} = \overrightarrow{j} \tag{II.3}
$$

**Équation maxwell-gauss :**

$$
\mathbf{div}\overrightarrow{D} = \rho \tag{II.4}
$$

**:** La charge volumique **[C/m<sup>3</sup>** ]

 **Equation de conservation de flux magnétique :**

$$
\mathbf{div}\overrightarrow{B} = 0 \tag{II.5}
$$

#### *II.2.3.1. Les relations constitutives du milieu*

La résolution des équations de Maxwell ne peut s'effectuer sans la relation constitutive du milieu. Une relation constitutive décrit localement le comportement des grandeurs électromagnétique dans un matériau donné.

#### **Relation magnétique**

Pour l'aimant permanant :  $\vec{B} = \mu \vec{H} + \vec{Br}$  (II.6)

Pour les milieux ferromagnétiques :  $\vec{B} = \mu \vec{H}$  (II.7)

Avec

$$
\mu = \mu_0. \mu_r \tag{II.8}
$$

 $\overrightarrow{Br}$ : induction magnétique rémanente (cas d'aimants permanent)

 $\mu_r$ : perméabilité magnétique relative du milieu

µ : perméabilité magnétique absolu du milieu [H//m].

Vecteur aimantation suit :

$$
\vec{B} = \mu_0 \vec{M} \tag{II.9}
$$

#### *II.2.3.2. Formulation du modèle magnétostatique*

L'équation de maxwells 'écrivent dans ce cas :

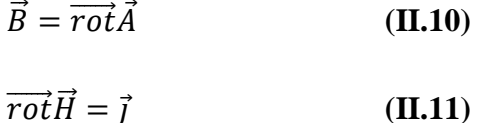

Dans le fer :

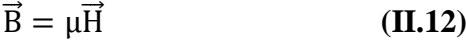

Dans les aimants :

$$
\vec{B} = \mu \vec{H} + \vec{Br}
$$
 (II.13)

Le système peut être remplacé par :

$$
\overrightarrow{rot}(\frac{1}{\mu}\overrightarrow{rotA}) = \overrightarrow{J} + \frac{\mu_0}{\mu}\overrightarrow{rotM}
$$
 (II.14)

Dans le cas bidimensionnel qui nous intéresse (machine électrique), le potentiel vecteur magnétique  $\vec{A}$  et la densité de courant n'ont qu'une seule composante suivant l'axe OZ.

done 
$$
\vec{A} = \begin{bmatrix} 0 \\ 0 \\ A \end{bmatrix} \vec{j} = \begin{bmatrix} 0 \\ 0 \\ \vec{j} \end{bmatrix}
$$
 (II.15)

L'induction magnétique ainsi que l'aimantation de matériau n'ont que deux composantes qui varient dans le plan (X, Y) et le problème peut être considéré bidimensionnel

$$
\vec{B} = \begin{bmatrix} \frac{\partial A}{\partial y} \\ \frac{\partial A}{\partial y} \\ 0 \end{bmatrix} \vec{M} = \begin{bmatrix} M_x \\ M_y \\ 0 \end{bmatrix}
$$
(II.16)

Après la transformation de l'équation, on obtient l'équation différentielle à résoudre :

**Chapitre II** *Modélisation de la machine synchrone à aimant permanent*

$$
\frac{1}{\mu} \left( \frac{\partial^2 A}{\partial Y^2} \right) + \left( -\frac{\partial^2 A}{\partial Y^2} \right) = J + \frac{\mu_0}{\mu} \left( \left( \frac{\partial M_X}{\partial x} \right) - \left( \frac{\partial M_Y}{\partial y} \right) \right) \tag{II.17}
$$

#### *II.2.3.3. Modélisation de l'aimant permanent*

$$
\vec{J} \text{va} = \vec{rot} \vec{M}
$$
 (II.23)  

$$
\vec{J} \text{sa} = \vec{n} \wedge \vec{M}
$$
 (II.24)

Une densité superficielle :

Ou  $\vec{n}$  est le vecteur normal à la surface de l'aimant.

Dans notre étude, les aimants utilisés présentent une aimantation radial rigide uniforme de sorte que :

$$
rot\vec{M} = 0 \tag{II.25}
$$

Ce qui donne :

$$
\vec{J} \vee a = 0 \tag{II.26}
$$

Dans ces conditions le modèle Ampérien en bidimensionnel équivalent à l'aimant peut être représenté par des densités superficielle de courants situés sur les flancs des aimants et circulant suivant l'axe  $\overrightarrow{OZ}$ 

#### *II.2.3.4. L'équation à résoudre dans des différents partis de la machine*

**Dans les aimants :**

$$
\vec{B}_{r} + \mu_0 \vec{M} \Rightarrow \vec{M} = \frac{\vec{B}_{r}}{\mu_0} \Rightarrow \text{rot}\left(\frac{\vec{B}_{r}}{\mu_0}\right) \text{rot}(\vec{M}) = \left(\frac{\partial M_{y}}{\partial x}\right) - \left(\frac{\partial M_{x}}{\partial y}\right)
$$
(II.18)

$$
\frac{1}{\mu_0} \left( \left( -\frac{\partial^2 A}{\partial x^2} \right) + \left( -\frac{\partial^2 A}{\partial y^2} \right) \right) = \frac{\mu_0}{\mu} \left( \left( \frac{\partial M_y}{\partial x} \right) - \left( \frac{\partial M_x}{\partial y} \right) \right)
$$
(II.19)

$$
\text{Comme } \mu_0 = \mu: \left(\frac{\partial M_y}{\partial x}\right) - \left(\frac{\partial M_x}{\partial y}\right) = 0 \tag{II.20}
$$

Avec

 $\mu$ : Perméabilité absolue de l'aimant

 $M_x$  Et  $M_y$ : Aimantation dans les directions x et y

**Dans l'entrefer**

$$
\frac{1}{\mu} \left( \left( -\frac{\partial^2 A}{\partial x^2} \right) + \left( -\frac{\partial^2 A}{\partial y^2} \right) \right) = 0 \tag{II.21}
$$

Avec  $\mu$ : Perméabilité absolue de fer

**Dans le fer**

Si 
$$
\mu
$$
= variable :  $\frac{\partial}{\partial x} \left( \frac{1}{\mu} \frac{\partial A}{\partial x} \right) + \frac{\partial}{\partial y} \left( \frac{1}{\mu} \frac{\partial A}{\partial y} \right) = 0$  (II.22)

Si  $\mu$  = Cst :  $\frac{\partial^2 A}{\partial x^2}$  $\frac{\partial^2 A}{\partial x^2} + \frac{\partial^2 A}{\partial y^2}$  $\frac{\partial A}{\partial y^2} = 0$ 

#### **II.3. La méthode des éléments finis**

#### **II.3.1. Présentation la méthode des éléments finis**

Historiquement, les premiers développements de la méthode des éléments finis ont(MEF) été proposés par Richard Courant dans les années 1940, mais ce sont les mécaniciens qui ont développé, popularisé et démontré l'efficacité de cette méthode dans les années 1950-1960. En 1970, Silvester et son équipe de l'université MC Gill à Montréal se sont intéressés, à l'adaptation de cette méthode, à la résolution des problèmes elliptiques de l'Electrotechnique.

La méthode des éléments finis est fréquemment utilisée pour modéliser précisément et finement des systèmes électrotechniques.

Cette méthode permet de tenir compte de la géométrie de la machine et permet une approche systématique des problèmes magnétiques.

De plus un couplage entre les grandeurs électriques, mécaniques et magnétique peut être réalisé[13].

Les éléments finis permettent également une étude tridimensionnelle, ce qui apporte une très grande finesse dans la connaissance du système.

La méthode des éléments finis est l'une des méthodes numériques les plus utilisées actuellement pour résoudre d'une manière efficace les équations différentielles aux dérivées Partielles des problèmes physiques. Cette méthode s'organise autour de ces étapes principales :

- ✓ Définition des paramètres de la structure
- ✓ Création des paramètres qui définissent la géométrie
- ✓ Définition des zones et attributions des matériaux
- $\sqrt{\phantom{a}}$  Application des conditions aux limites
- ✓ Création du maillage de la structure

#### **II.3.2. Principe de calcul par éléments finis :**

Elle est utilisée par la résolution des équations aux dérivées partielles (EDP), dans tous les domaines des sciences de l'ingénieur celle-ci est très puissante pour la résolution des EDP de MAXWELL surtout dans les domaines complexes.

Le principe est de décomposer le domaine d'étude en un nombre fini d'éléments polygonaux qui forme le maillage. La valeur de potentiel vecteur est déterminée sur tous les sommets des polygones (les sommets sont appelés les nœuds de maillage). En employant des fonctions d'interpolation appropriées, la solution en tout point de domaine sera déterminée en fonction des valeurs aux sommets de l'élément. Elle ne s'applique pas directement sur les équations aux dérivées partielles mais sur une forme intégrale de celle-ci, cette formulation intégrale peut être variationnelle ou a résidus pondérés.

La mise en œuvre de la méthode des éléments finis repose sur trois étapes essentielles :

- Formulation des équations aux dérivées partielles à partir des lois physiques.
- Transformation des équations en un système algébrique qu'il convient de résoudre pour obtenir la solution du problème posé.
- Exécution des problèmes sur ordinateur à partir du logiciel approprié.

#### **II.4. Les potentialités et les performances de COMSOL Multiphysics :**

Les potentialités de Comsol Multiphysics sont nombreuses et cela dépend du nombre d'application qui permet de résoudre grâce à son environnement complet pour le calcul scientifique. Il est capable de coupler et de résoudre des équations dans différents domaines tels que la mécanique des fluides et le transfert thermique, l'électromagnétisme, la dynamique des fluides et la chimie, MEMS et Mécanique des Structures.

Il offre également plusieurs solveurs de très haut niveau de performance capable de traiter des problèmes avec des temps de résolution optimaux.

Ceci et d'autres caractéristiques font de COMSOL un environnement inégale de modélisation pour la conception industrielle, la recherche &développement et l'enseignement.

COMSOL a été utilisé pendant cette étude pour modéliser et simuler numériquement une machine synchrone à aimants permanents.

#### **II.4.1. Prise en main du logiciel :**

Le processus de modélisation et de simulation numérique sous Comsol Multiphysics implique plusieurs étapes :

La définition globale des paramètres et des variables liées au modèle.

La définition de sa géométrie.

- La prise en compte des différents phénomènes physiques qui peuvent exister dans le problème considéré.
- La résolution du problème à l'aide d'un des différents solveurs.
- La visualisation des résultats.

Lors du lancement de COMSOL, l'assistant Modelé (Model Wizard) permet de définir toutes les étapes de la modélisation brièvement évoquées ci-dessus. Ces étapes sont les suivantes :

- Exécutez l'Assistant Modelé ce qui implique de choisir le système de coordonnées pour le modèle, la physique pertinente au problème, et le type d'études que l'on souhaite effectuer (stationnaire ou en fonction du temps).
- Définir les paramètres, les équations et les variables pertinentes pour le modèle (dans le répertoire Définitions Globales).
- Définir la géométrie du modèle (Geometry).
- Sélectionnez-le ou les matériaux adéquats du modèle dans le répertoire (Materials).
- Choisir les conditions initiales et aux limites de votre modèle pour chaque physique utilisée.
- Choisir la taille des éléments à utiliser pour le maillage ainsi que les différents types de maillage qui existent.
- Régler les paramètres du solveur et lancer les calculs dans le répertoire études (Study).

 Afficher les résultats souhaités de la manière la plus significative dans le répertoire *Result* [14].

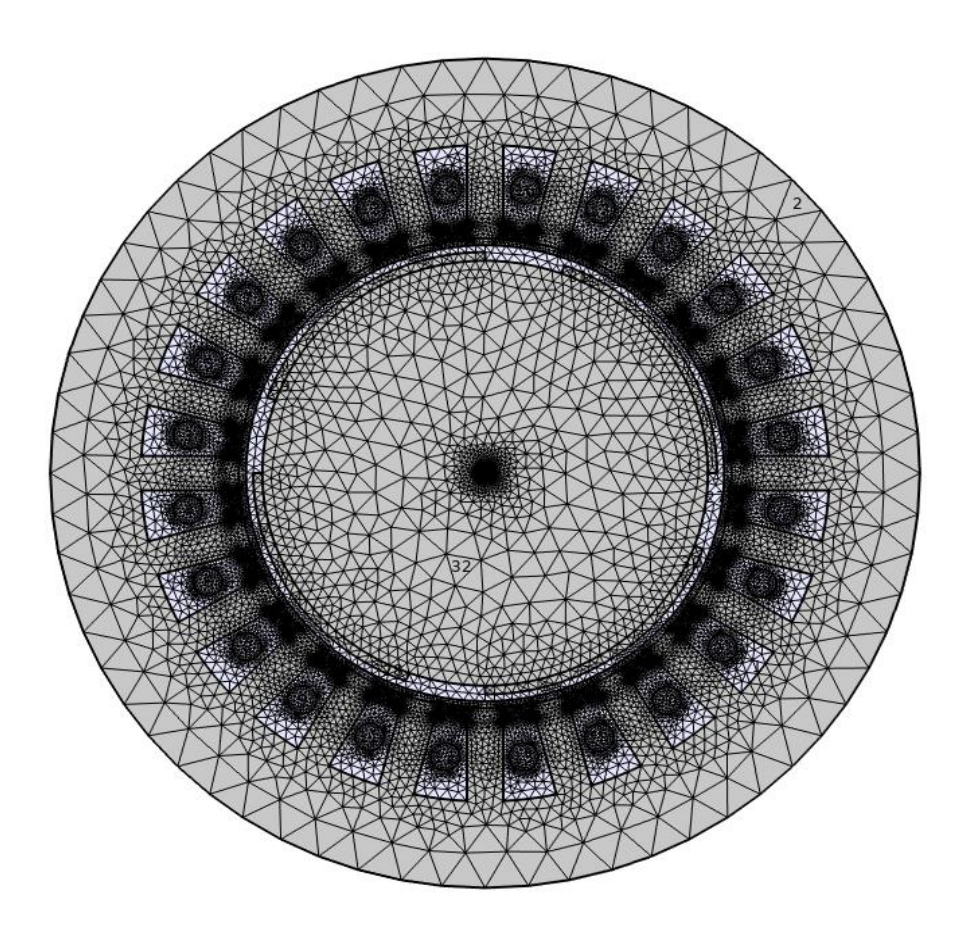

*Figure II.1 : Le maillage du domaine d'étude*

## **II.5. Conclusion**

Ce deuxième chapitre a fait l'objet d'une présentation des principales étapes de la mise en œuvre de la méthode des éléments finis et appliquer les équations de maxwell sur notre machine MSAP. Nous avons présenté le modèle bidimensionnel de la machine étudiée (machine synchrone à Aimants permanent) en utilisant le potentiel vecteur magnétique.

## *Chapitre III : Simulation de la machine synchrone à aimant permanent*

### **III.1. Introduction**

La simulation est une technique de modélisation largement utilisée dans l'évaluation des performances des systèmes électriques. Il est très intéressant d'avoir un environnement de simulation qui inclut la possibilité d'ajouter différents phénomènes physiques au modèle étudié, ce a qui permis l'évolution du domaine de la robotique et des machines électriques

Ce chapitre a pour objectif de modéliser le comportement magnétodynamique d'une machine synchrone à aimants permanents. Les résultats de simulations à caractère électrique et magnétique seront largement présentés. Ces résultats sont obtenus à partir du logiciel COMSOL Multiphysics qui est basé sur la méthode des éléments finis adoptée comme une méthode de résolution des équations aux dérivées partielles caractéristique au problème traité.

### **III.2. Introduction à l'interface de logiciel COMSOL 5.5 :**

Le logiciel COMSOL-Multiphysics est dédié principalement à la modélisation des phénomènes électromagnétiques dans les machines électriques. Ce logiciel est basé sur la méthode des éléments finis comme une méthode de résolution de systèmes d'équations aux dérivées partielles. Le post processeur du COMSOL Multiphysics permet de visualiser en 1D et 2D les diverses grandeurs électriques et magnétiques.

On a commencé par le choix du modèle, il s'agit du module magnétodynamique dans le navigateur de modèle. Nous avons opté une étude en 2D.

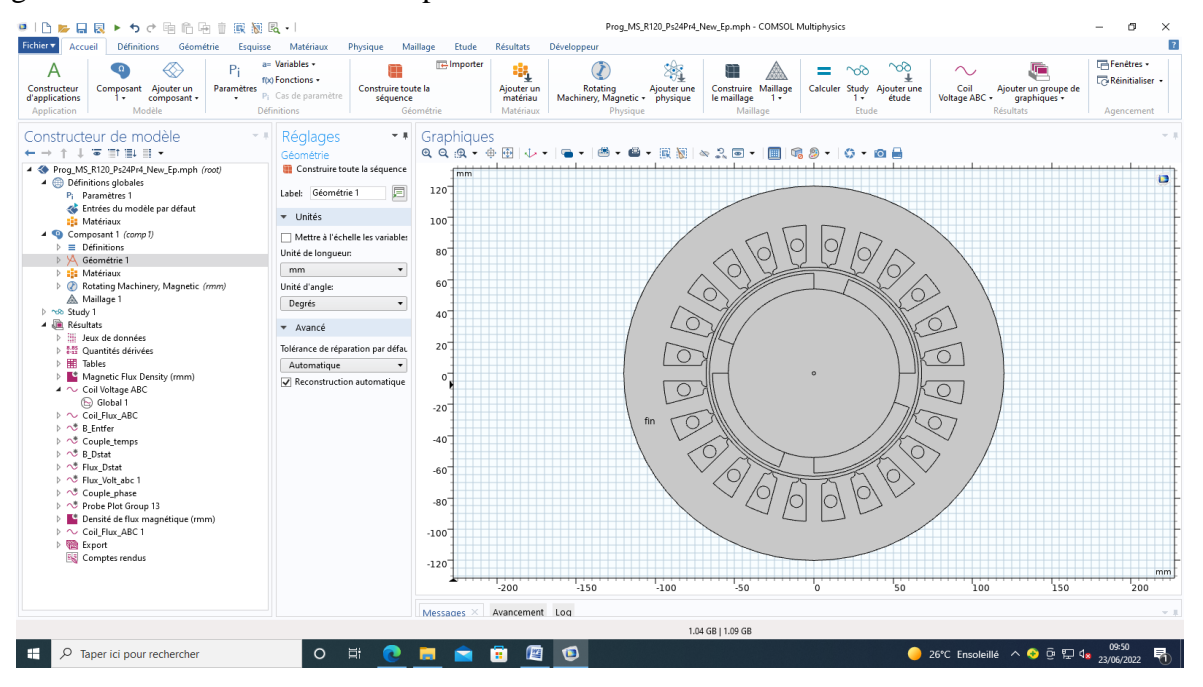

*Figure III.1: Interface utilisateur de COMSOL 5.5*

## **III.3. Machine synchrone à aimant permanant triphasé**

Nous donnons ci-après une schématisation de la machine à étudier, une machine synchrone à aimants permanents triphasée.

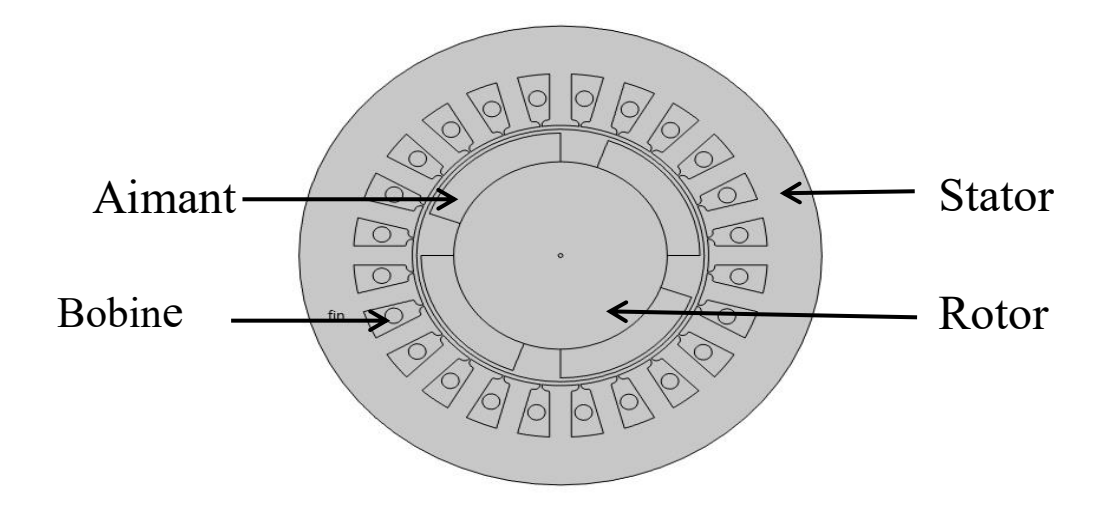

*Figure III.2 : La géométrie de la machine étudiée en 2D*

#### **III.3.1. Définition des propriétés des domaines**

Dans cette étape, on présente le constructeur de modèle :

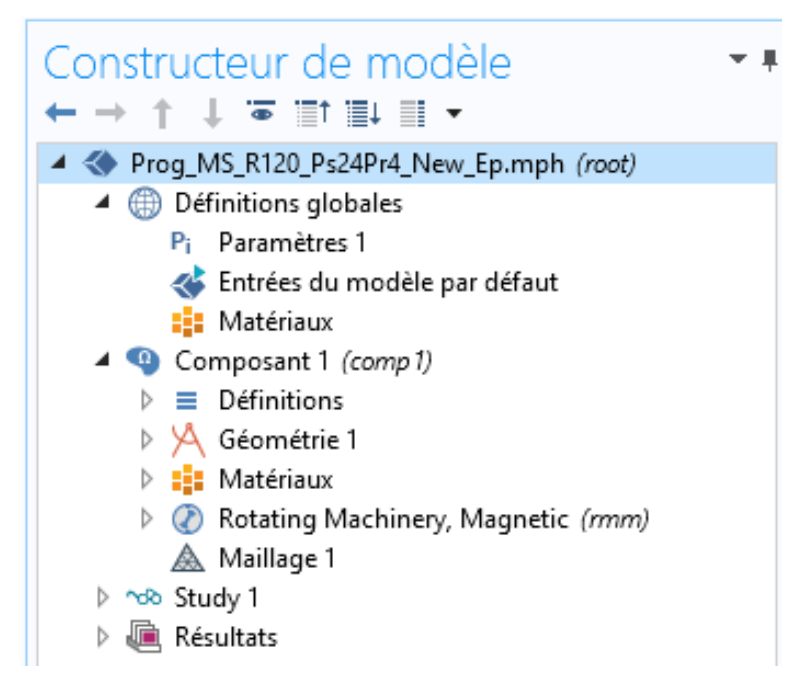

*Figure III.3 : Les modules étudiés*

## **III.3.2. Paramètres géométriques de la machine étudiée :**

Il faut définir les paramètres physiques qui définissent le domaine d'étude.

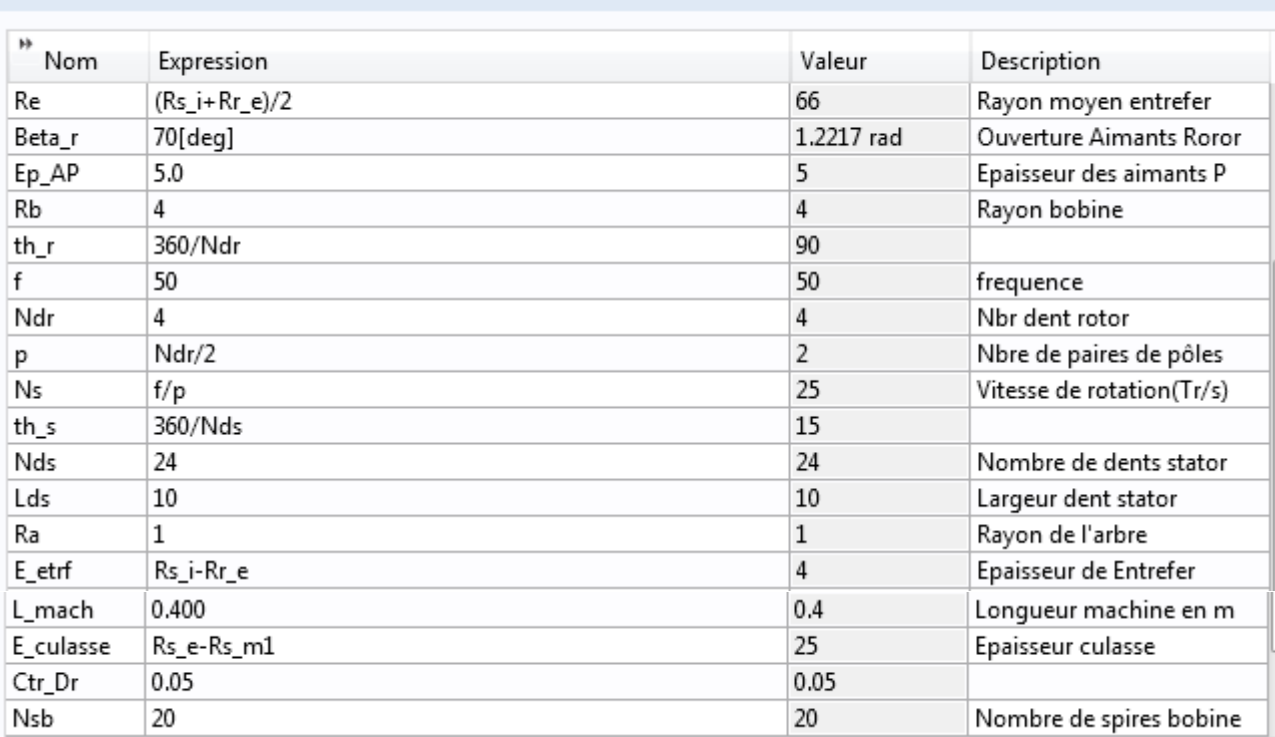

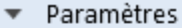

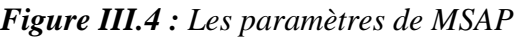

## **III.3.3. Construction de la géométrie**

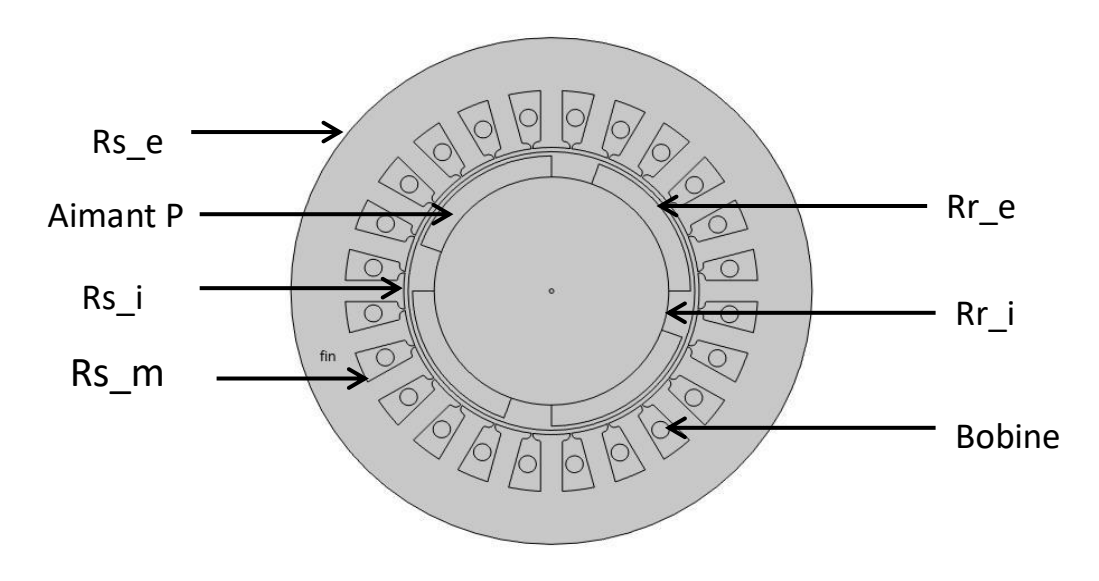

*Figure III.5 : Coupe 2D la MSAP triphasée*

**Matériaux :** Dans notre étude on a utilisé trois matériaux :

Air : perméabilité relative  $\mu_r = 1$ .

Fer doux (sans perte) : $\mu$ r >> 1

Aimant permanant type N54 (NdFeB)

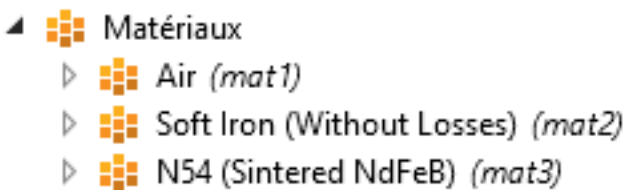

## *Figure III.6 : matériaux*

 **Etudes :** dans cette partie on a présenté les étapes à suivre pour l'étude et calculs des résultats.

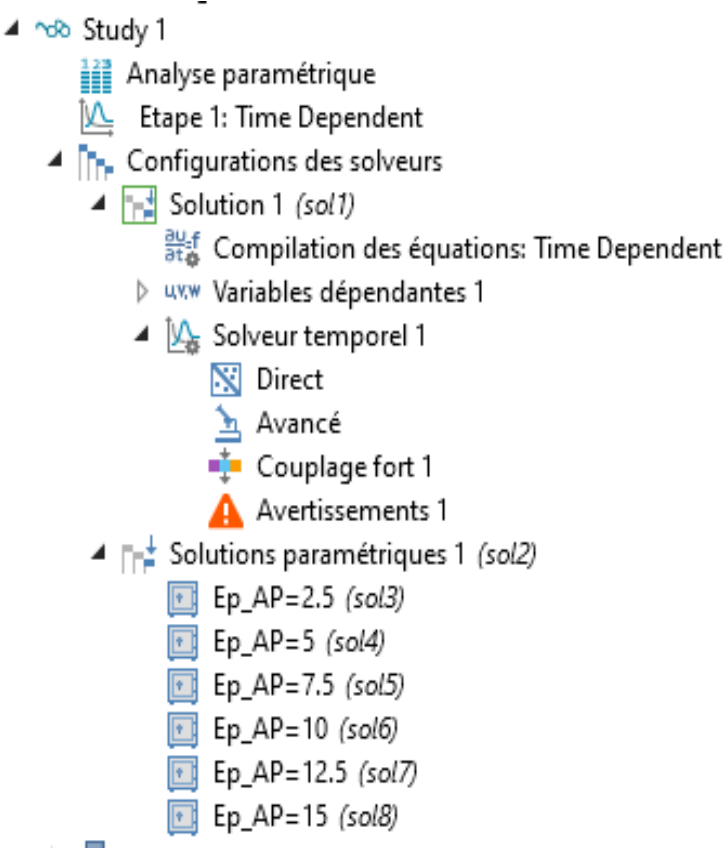

*Figure.III-7 : Parties études et calculs*

**Résultats :** Comsol est doté d'une interface très riche pour le traitement des résultats de simulation :

|   | <b>A</b> Résultats                         |
|---|--------------------------------------------|
| D | <b>III</b> Jeux de données                 |
|   | 8.85 Quantités dérivées                    |
| D | 丰 Tables                                   |
| D | Magnetic Flux Density (rmm)                |
|   | $\blacktriangleleft \sim$ Coil Voltage ABC |
|   | (ط) Global 1                               |
|   | $\triangleright \sim$ Coil_Flux_ABC        |
|   | ▷ べ゙゚ B_Entfer                             |
|   | ▷ べ゙ Couple_temps                          |
|   | ▷ べ゙゚ B_Dstat                              |
|   | ▷ へゔ Flux_Dstat                            |
|   | ▷ ぺ゙ Flux_Volt_abc 1                       |
|   | ▷ べ゚ Couple_phase                          |
|   | ▷ へき Probe Plot Group 13                   |
|   | ▷ █ Densité de flux magnétique (rmm)       |
|   | $\sim$ Coil_Flux_ABC 1                     |
|   | ▷ ‱⊡ Export                                |
|   | Comptes rendus                             |

*Figure III.8 : Les résultats de la manipulation*

 $mm$ 160 140  $\overline{2}$ 120 100 80 60  $1.5$ 40 20  $\circ$  $-20$  $\,$  1  $-40$  $-60$  $-80$  $-100$  $0.5$  $-120$  $-140$  $-160$  $-180$ 100  $-100$  $-50$  $\mathsf{o}$ 50  $mm$ 

**III.3.4. La densité de flux magnétique de la MSAP en 2D**

*Figure III.9 : Densité de flux magnétique de la MSAP en 2D*

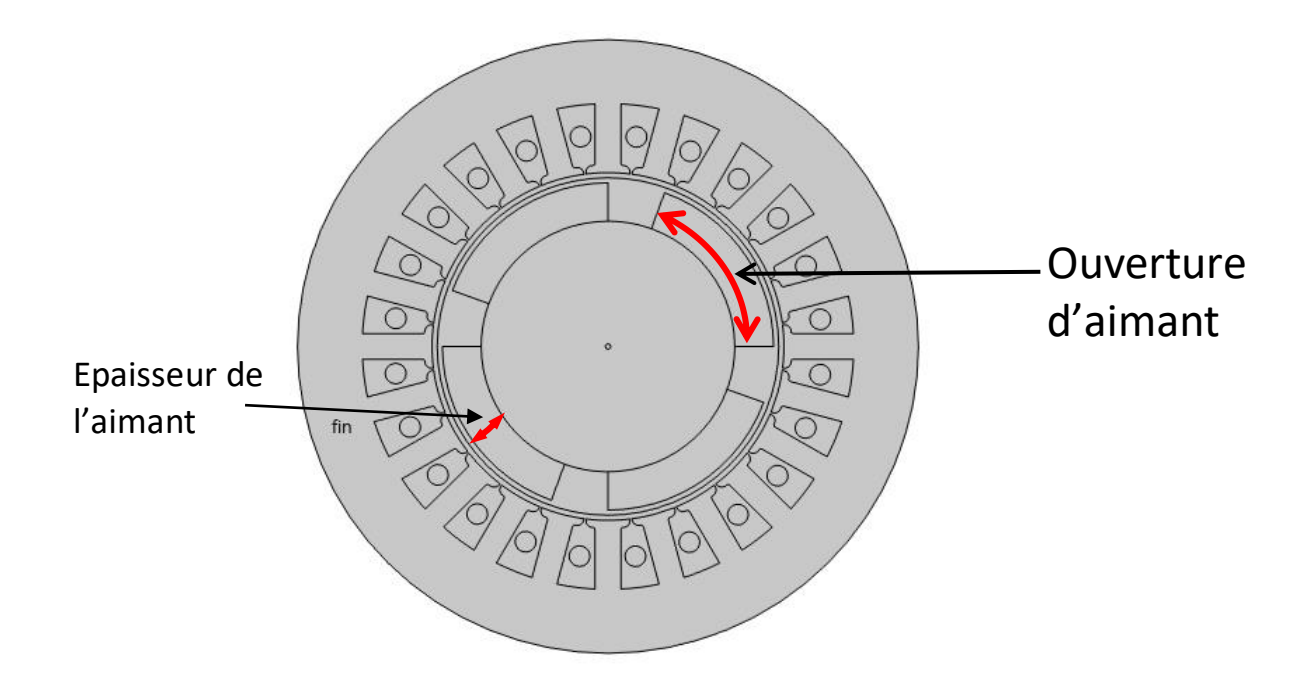

### **III.3.5. Influence de l'angle d'ouverture '***beta\_ r'* **des Aimants Rotoriques**

*Figure III.10 : Coupe 2D présentant l'ouverture de l'aimant*

Nous avons fixé l'épaisseur de l'aimant à10mm et varié beta\_ r pour : 50°, 60°, 70°, 80°,90°

Dans ce cas, nous avons relevé les résultats de la tension, de l'induction *B* dans l'entrefer et du flux.

Les figures.III-11 et III-12, III-13 montrent d'un côté que les ouvertures des aimants n'ont aucune influence sur les amplitudes de la tension et de l'induction de l'entrefer mais plutôt sur la largeur de ces courbes.

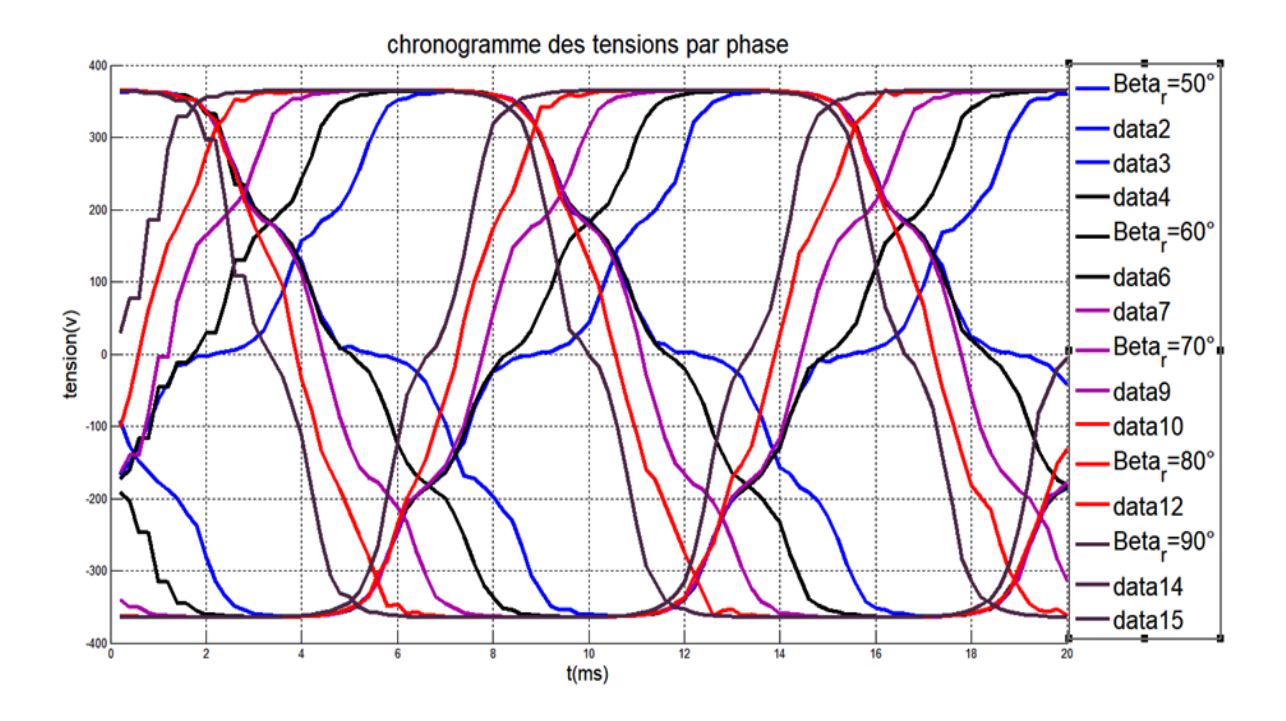

*Figure III.11 : Chronogramme des tensions par phase*

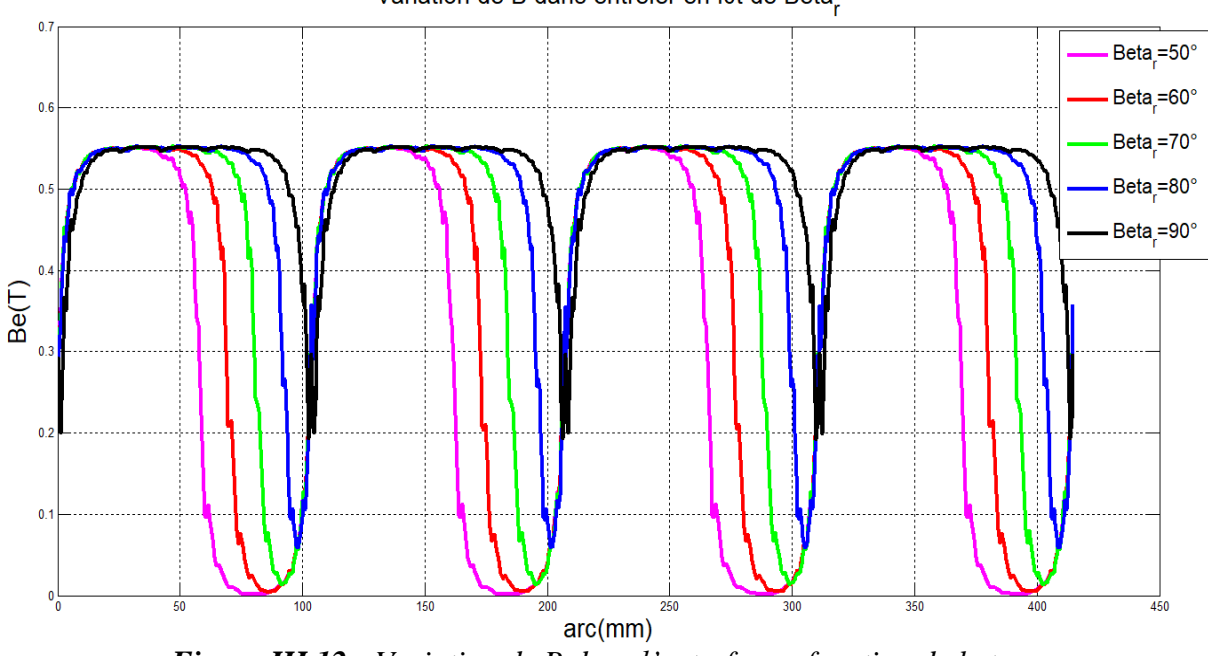

Variation de B dans entrefer en fct de Beta.

*Figure III.12 : Variation de B dans l'entrefer en fonction de beta\_r*

D'après la figure III-13, on remarque que l'ouverture de l'aimant influence sur l'amplitude du flux

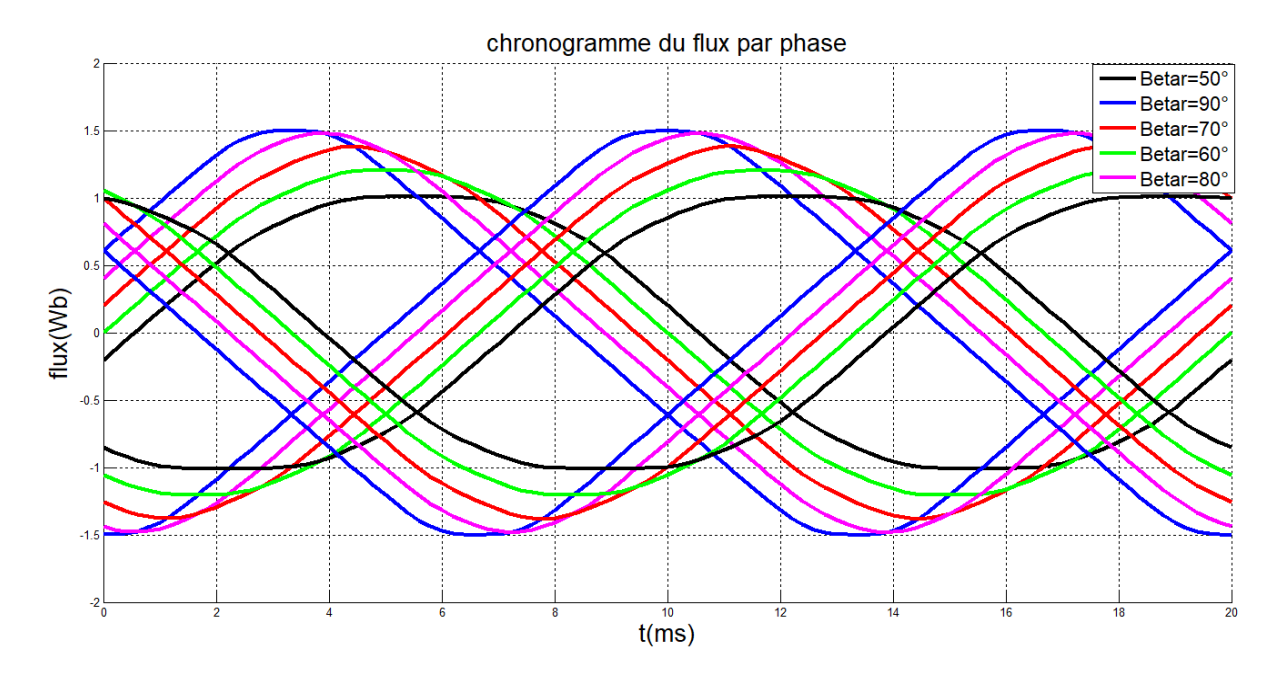

*Figure III.13 : Chronogramme de flux par phase*

**III.3.6. Influence de la variation de l'épaisseur de l'aimant**

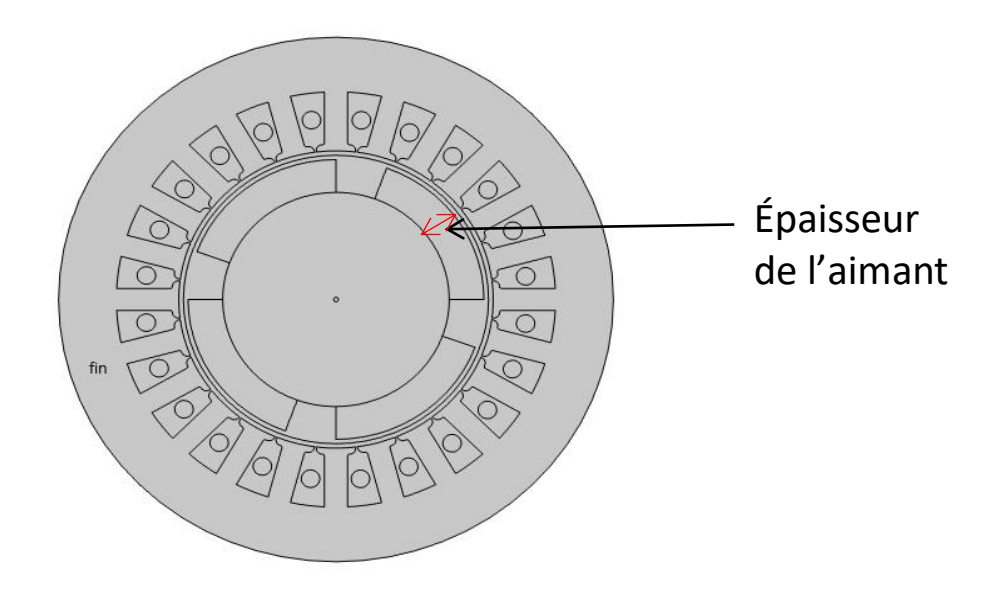

*Figure III.14 : Coupe 2D présentant l'épaisseur de l'aimant*

Nous avons fixé l'ouverture de l'aimant beta\_r à 70° et varié l'épaisseur de l'aimant à : 2.5, 5,7.5, 10,12.5, 15 mm.

On a relevé les résultats de la tension, induction B dans l'entrefer et le flux.

On remarque sur les figures III-15 et III-16 que l'augmentation de l'épaisseur des aimants fait augmenter les tensions induites.

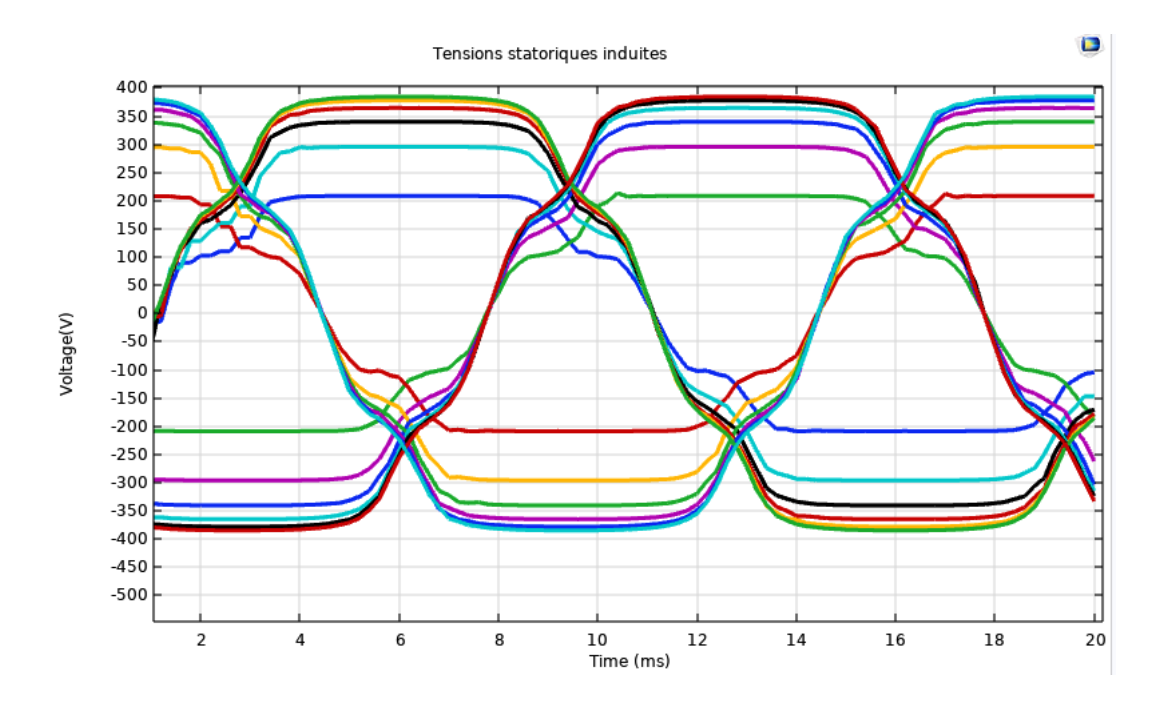

*Figure III.15 : Les tensions pour trois phases*

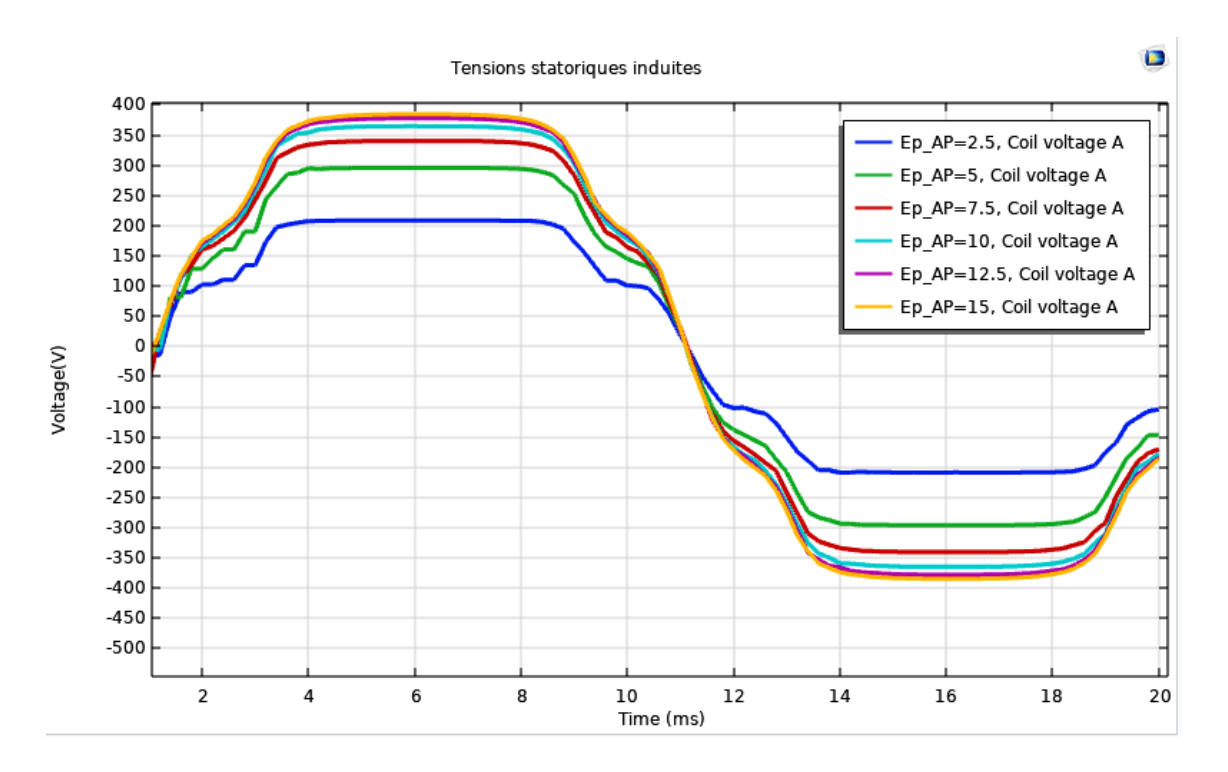

*Figure III.16 : Tension pour une seule phase*

La figure (III-17) représente les valeurs maximales de la tension de phase A en fonction de la variation de l'épaisseur des aimants (2.5, 5,7.5, 10,12.5, 15) [mm].

D'après cette figure à chaque fois qu'on augmente l'épaisseur des aimants la tension de la FEM induites augmente.

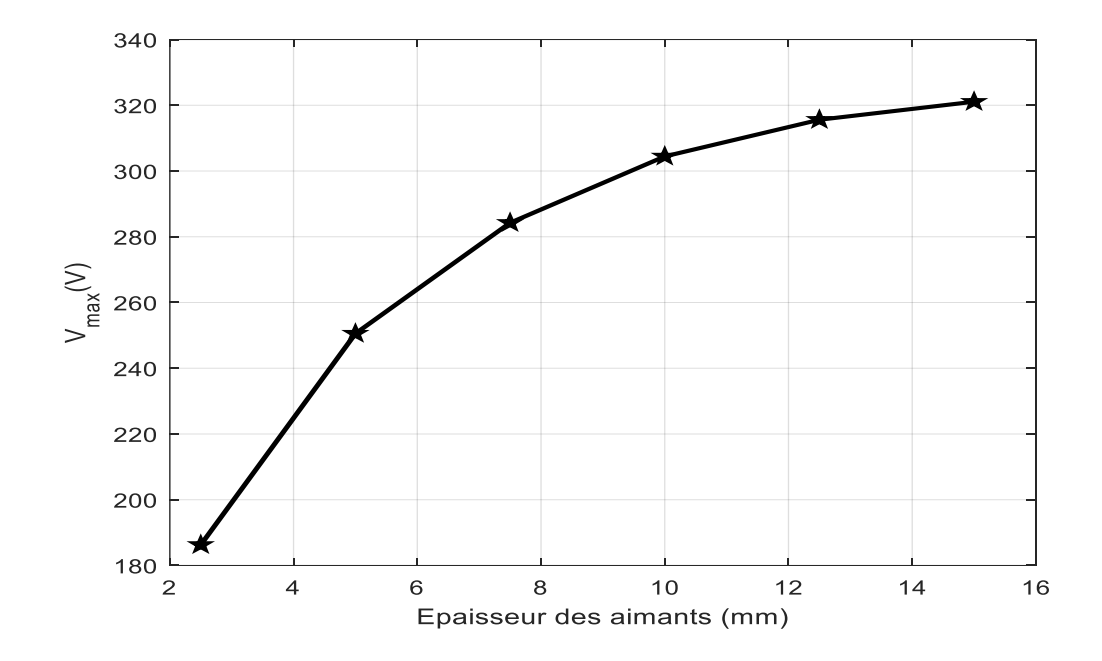

*Figure III.17 : Variation de la FEM maximale d'une phase en fonction de l'épaisseur des aimants*

Les figures III-18 et III-19 montrent que la variation de l'épaisseur n'a aucune influence sur l'amplitude de l'induction B dans l'entrefer.

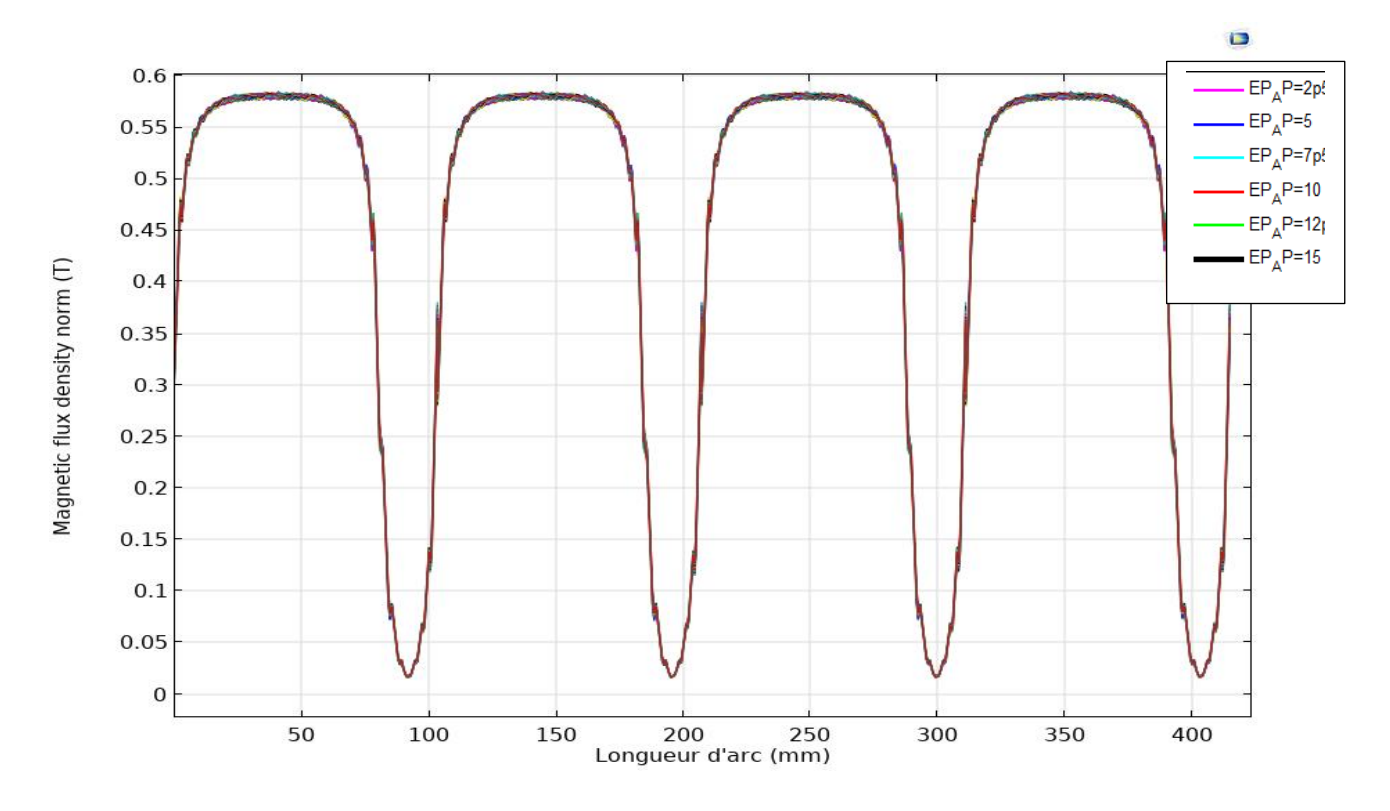

*Figure III.18 : Variation de B dans entrefer en fonction d'Ep\_AP*

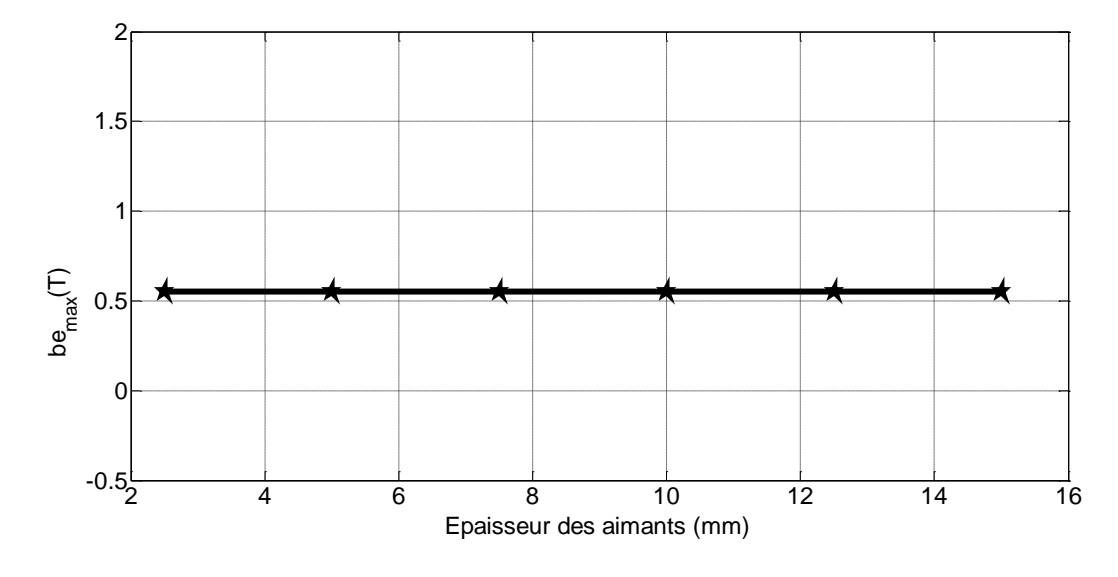

*Figure III.19 : Variation de l'induction magnétique maximale dans l'entrefer en fonction de l'épaisseur des aimants.*

De même, on remarque sur les figures III.20-22 que l'augmentation de l'épaisseur des aimants fait augmenter le flux magnétique .

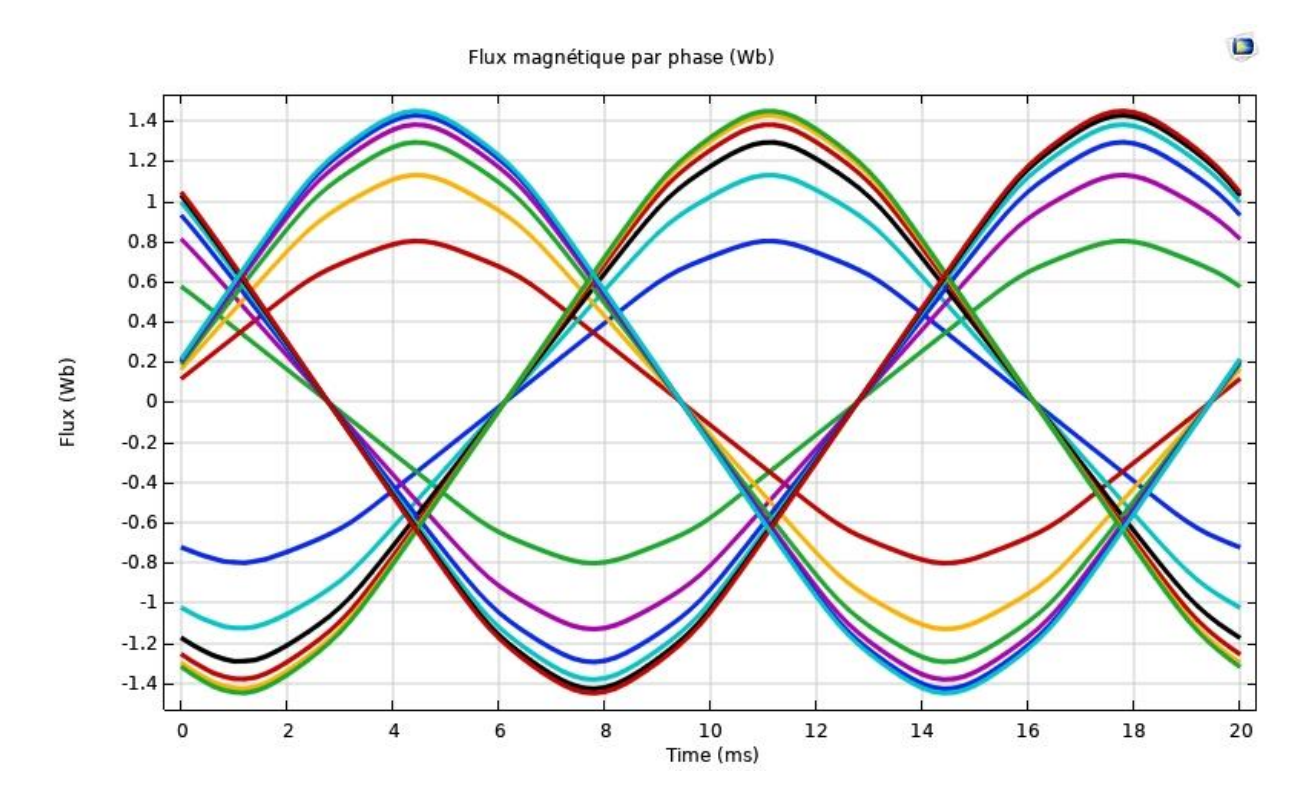

*Figure III.20 : Chronogramme de flux par phase*

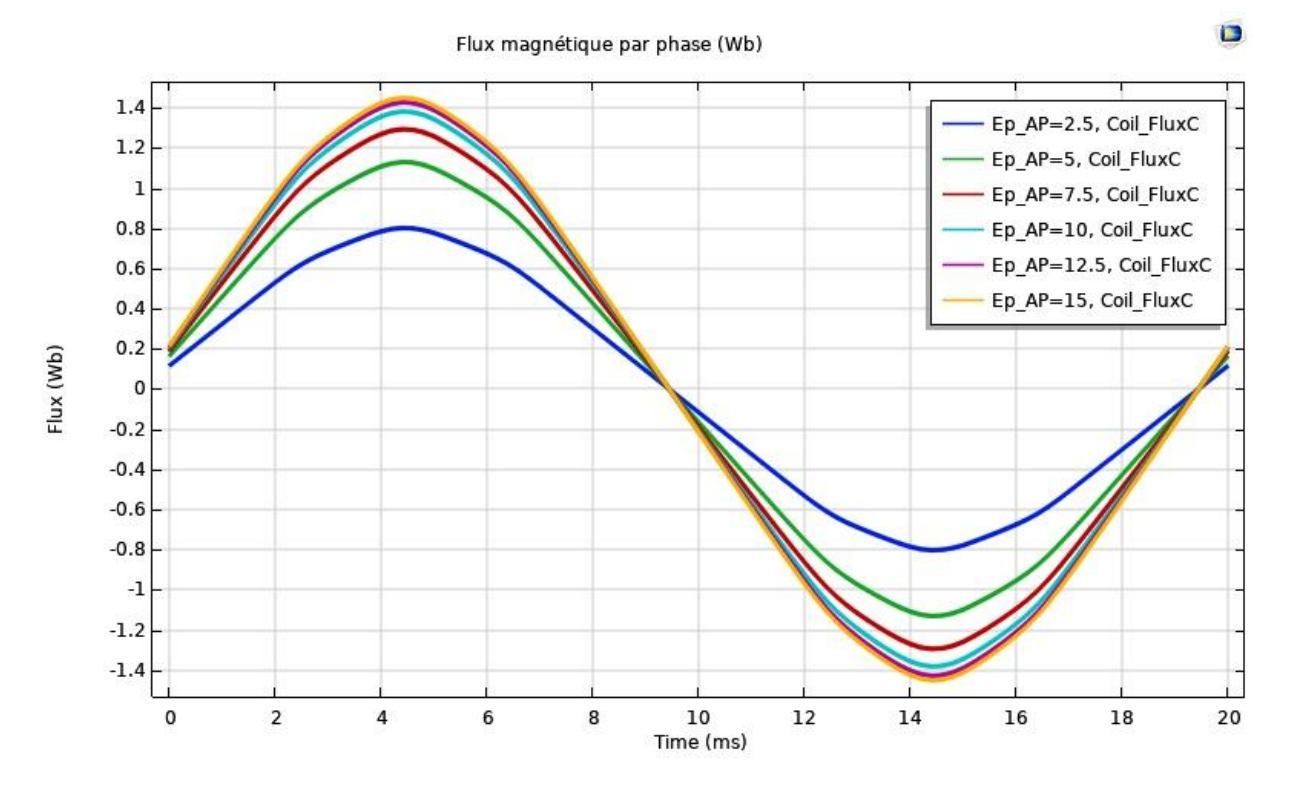

*Figure III.21: Chronogramme de flux par phase*

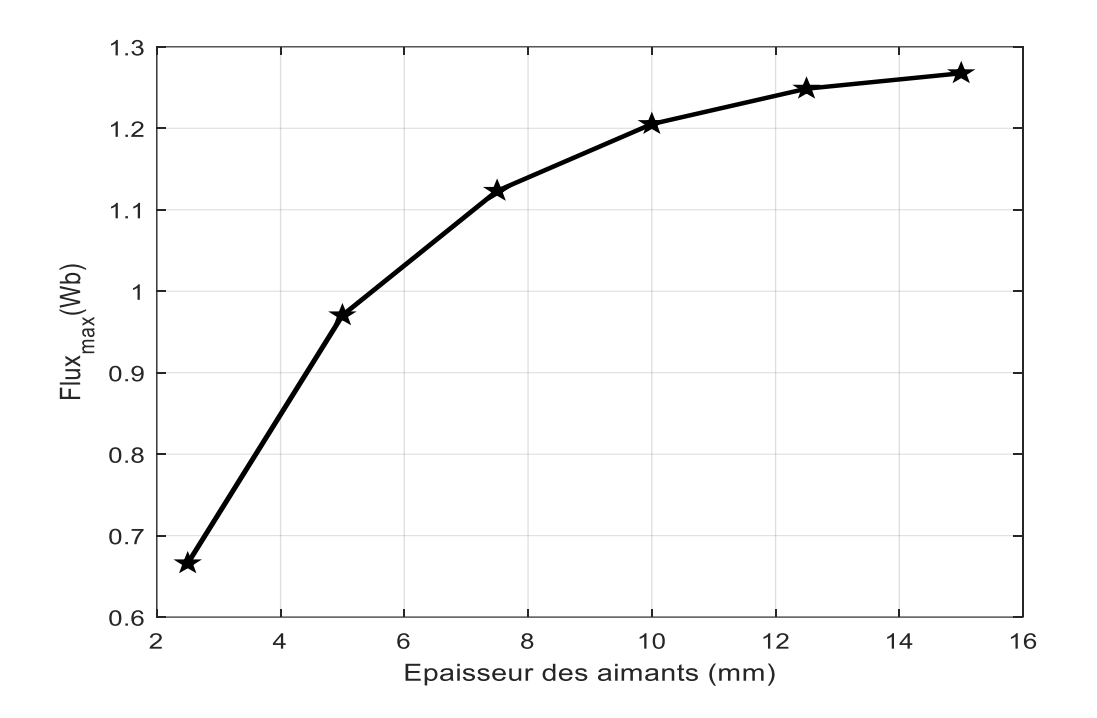

*Figure III.22 : Variation du flux maximal d'une phase en fonction de l'épaisseur des aimants*

#### **III.3.7. Couple électromagnétique**

Les échanges électromécaniques d'énergie entre le rotor et le stator de la machine sont entièrement définis si l'on connaît les distributions du champ sur une surface séparatrice S placée dans l'entrefer.

La figure III -23 montre l'allure du couple électromagnétique d'une phase en fonction de la position du rotor à la variation de l'épaisseur pour un courant de phase de 5A.

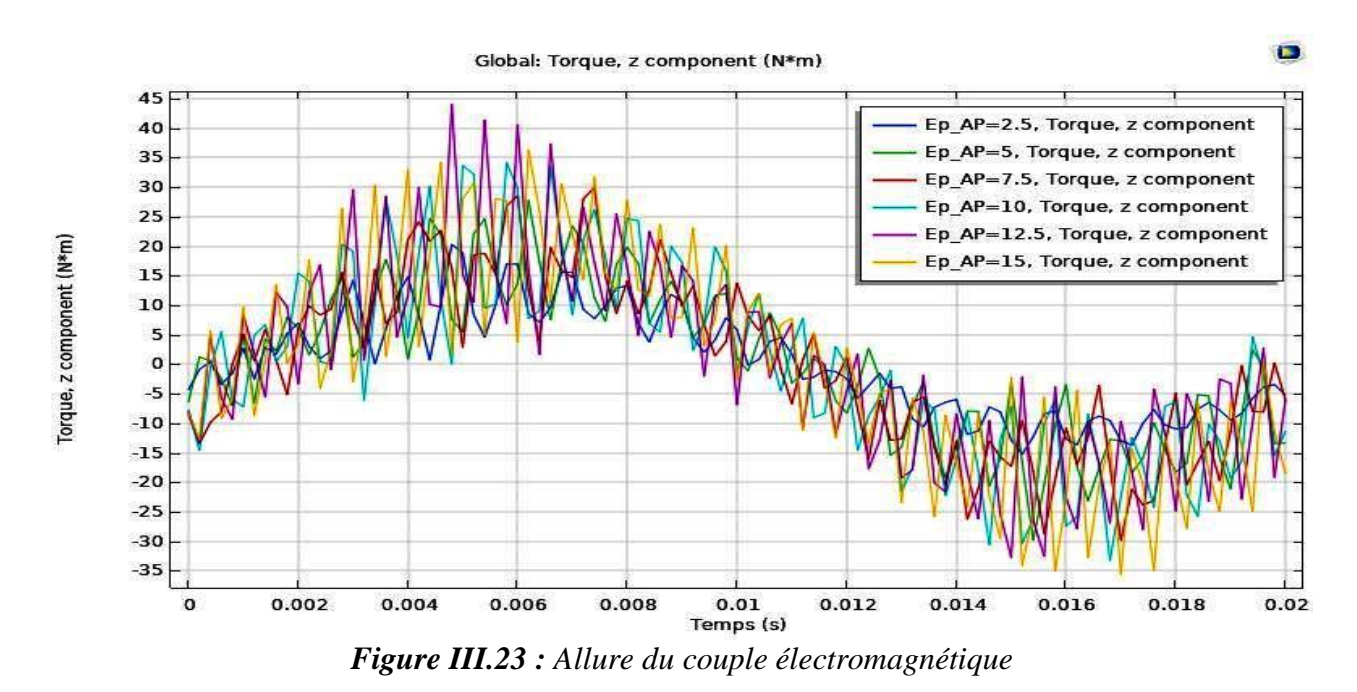

#### **III.3.8. Variation du couple maximal en fonction de l'épaisseur des aimants**

La figure.III-24 représente les valeurs maximales du couple électromagnétique par phase pour différentes valeurs des épaisseurs des aimants (2.5, 5, 7.5, 10, 12.5, 15 mm). On constate que l'augmentation des épaisseurs des aimants augmente l'amplitude du couple électromagnétique par phase.

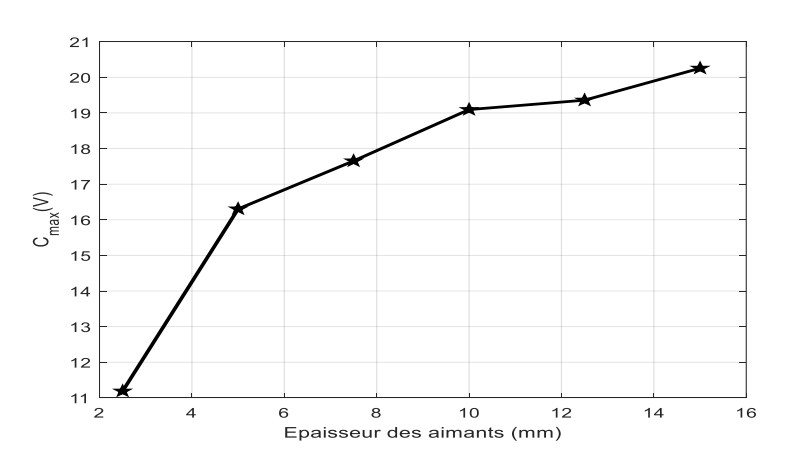

*Figure III.24 : Couple max*

#### **III.3.9. Variation du couple en fonction de l'ouverture des aimants rotoriques** *beta\_r*

La figure.III-25 représente les allures du couple électromagnétique par phase pour différentes valeurs de l'ouverture des aimants rotoriques : 60, 70 et 80°. On constate que le couple est d'autant plus élevé que l'ouverture des aimants est grande.

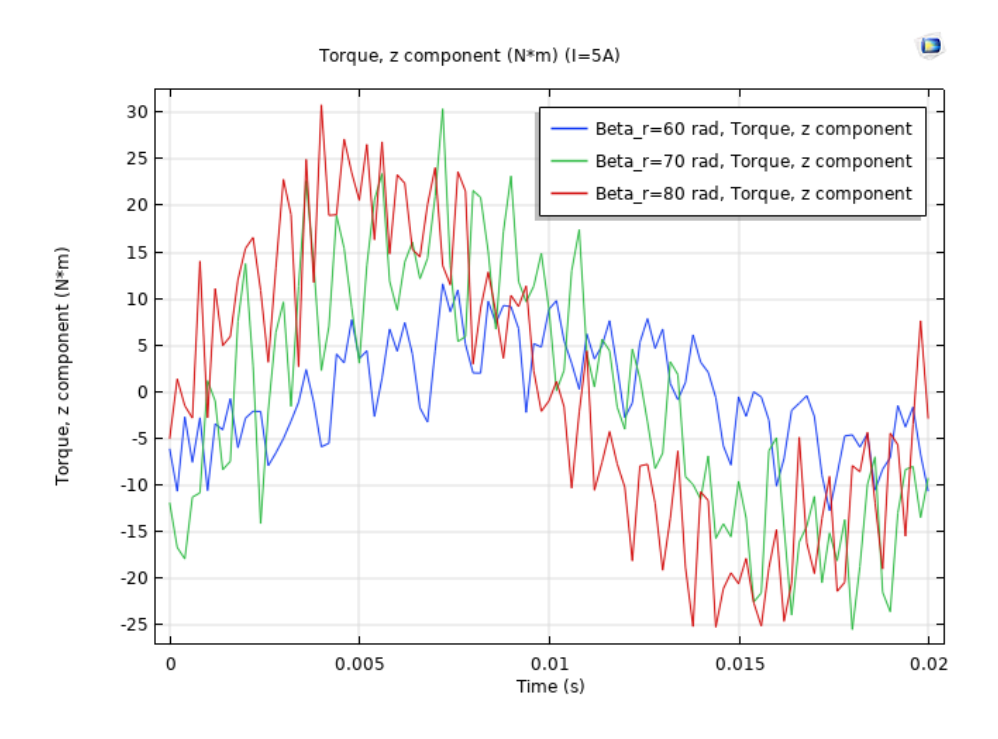

*Figure III.25 : Couple électromagnétique pour différentes ouvertures rotoriques*

#### **III.3.10. Variation du couple en fonction de l'amplitude des courants statoriques**

La figure.III-26 représente les allures du couple électromagnétique par phase pour différentes valeurs du courant statorique : 5, 10 et 15 A. On constate que le couple est d'autant plus élevé que l'amplitude du courant statorique est grande.

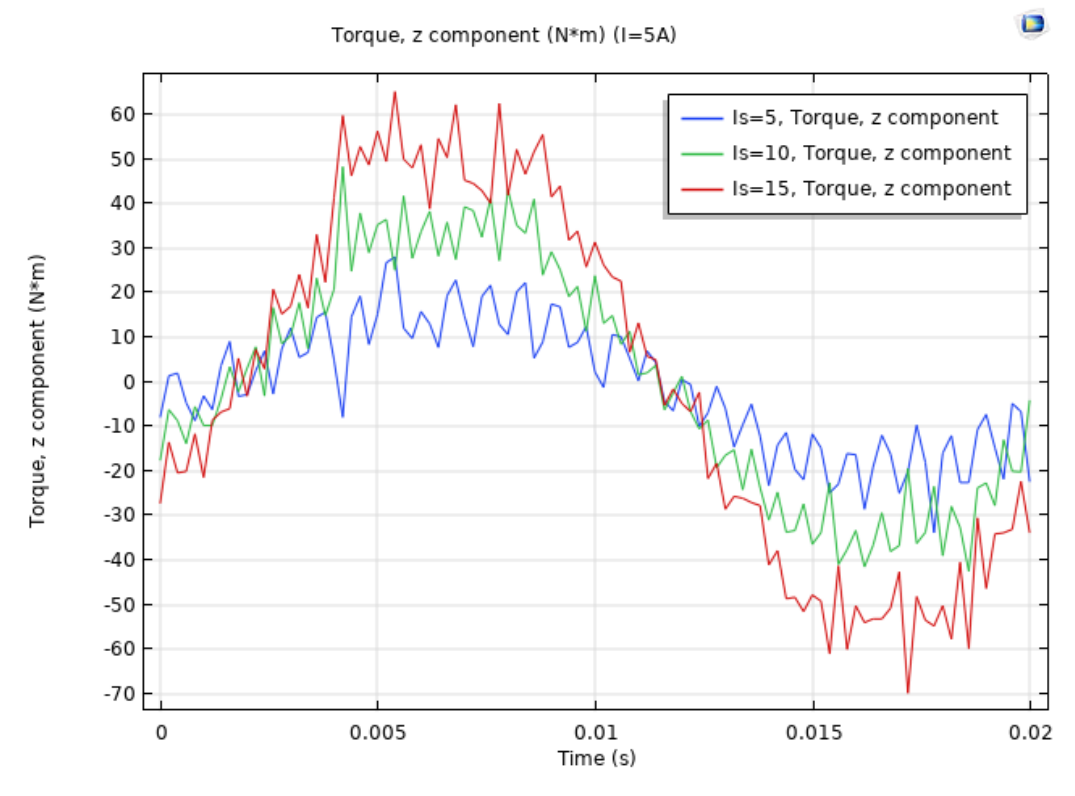

*Figure III.26 : Couple électromagnétique en fonction du courant statorique*

#### **III.3.11. Couple de détente**

La figure *III.27* montre l'allure du couple de détente de la machine étudiée. Ce couple est dû à l'interaction entre les aimants permanents présents sur rotor et les dents statoriques qui leurs font face. Il est déterminé par la méthode des éléments finis en imposant un courant nul dans les trois phases de la machine. Le couple ainsi obtenu présente pour la machine étudiée.

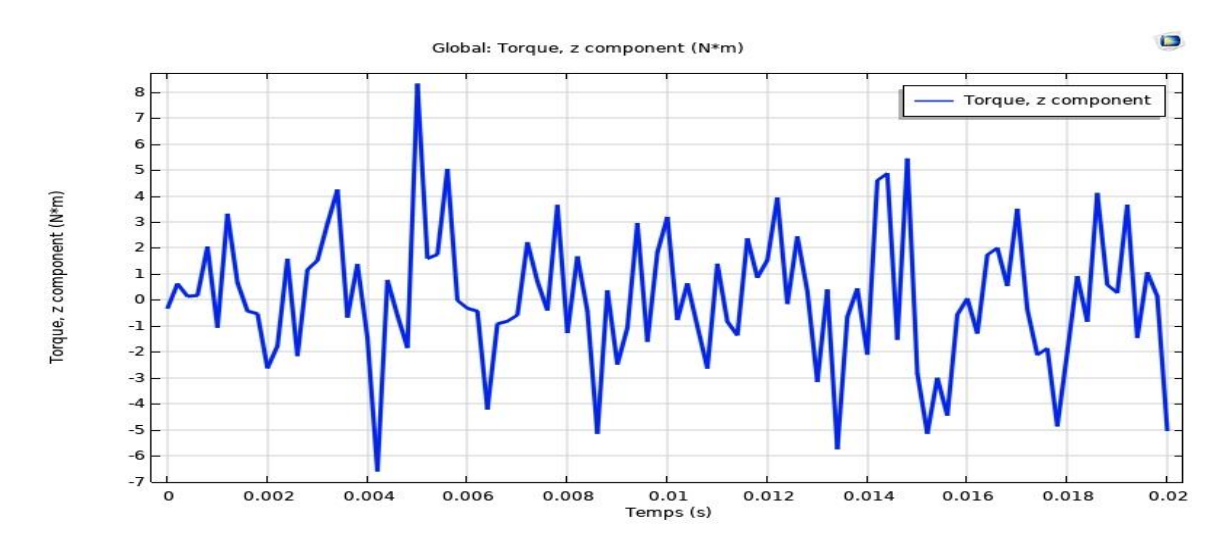

*Figure III.27 : Couple de détente*

#### **III.4. Conclusion**

Dans ce chapitre, l'application de la méthode des éléments finis a été utilisée pour la modélisation électromagnétique d'une machine à aimants permanents. Ceci est réalisé par la mise en œuvre des programmes de résolution par éléments finis avec le logiciel Comsol Multiphysics. On a représenté les tensions et l'induction dans l'entrefer, le flux magnétique ainsi que les graphiques des couples de détente et couple électromagnétique. Dans notre travail de simulation on a fait varier deux cas la premier essai de faire varie l'ouverture aimants rotorique à (50°,60°,70°,80°,90°) et de fixé épaisseur a 10[mm].et pour le second essai on a fixé l'ouverture de l'aimant et de varier son épaisseur à plus de valeur (2.5,5,7.5,10,.12.5,15) et vers la fin de ces essais on a représenté pour l'influence de la variation de l'épaisseur leurs graphiques et valeurs maximales.

# *Conclusion générale*

#### *Conclusion générale*

#### *Conclusion générale*

Notre travail a consisté en la simulation d'une machine synchrone à aimants permanents par le logiciel Comsol Multiphysics, qui est basé sur la méthode des éléments finis comme une méthode de résolution de système d'équations aux dérivées partielles caractéristique au problème traité.

Dans notre étude, nous avons présenté au premier chapitre une généralité sur les machines synchrones en se basant sur les caractéristiques et les différents types d'aimants permanents qui constituent un élément fondamental pour ce type de machine et nous avons présenté aussi les différentes structures de MSAP en fonction de la position des aimants sur le rotor, les différents modes de fonctionnement des MSAP ainsi que leur domaine d'application et enfin les avantages et les inconvénients de ses machines.

Dans le second chapitre, nous avons présenté la méthode des éléments finis et appliqué les équations de maxwell sur notre machine MSAP, ainsi que le logiciel de simulation Comsol Multiphysics utilisé dans la conception et la modalisation de notre machine et ses nombreuses potentialités et performances. Il est capable de coupler et de résoudre des équations dans différents domaines.

Dans le troisième chapitre nous avant présenté les paramètres géométriques et on a présenté une coupe bidimensionnel de la MSAP étudiés.

Les résultats de la simulation obtenus par logiciel comsol, on a représenté les tensions et le flux magnétique, l'induction dans l'entrefer, ainsi que les graphiques des couples de détente et couple électromagnétique.

Ce logiciel nous a permet de simuler et montré une influence des paramètres de la MSAP sur la tension et le flux et l'induction magnétique dans l'entrefer en deux cas de variation, en premier de faire fixer l'épaisseur et varier l'ouverture des aimants et en second cas varier l'épaisseur et fixer l'ouverture des aimants.

On a conclu que l'augmentation de l'épaisseur d'aimant implique une augmentation de flux magnétique et la tension et le couple électromagnétique et quand on augmente l'ouverture de l'aimant et le courant statorique le couple électromagnétique augmente.

Plus le couple est grand plus la puissance de la machine est importante et comme les aimants permanent coute chère on doit choisir une épaisseur et une ouverture d'aimant moyenne

## *Bibliographie*

[1] A.Medaoui « Commande par mode glissant d'une MSAP sans capteur mécanique », mémoire de master, Université Echahid Hamma Lakhdar d'El Oued, 2021.(vu le 15/07/2022).

[2] : Robyns, B. Fu.Y. Labrique.F. " Commande numérique de moteurs synchrones à aimants permanents de foible puissance", Université Catholique de Louvain, Laboratoire d'électrotechnique, Belgique ; Les Editions de physique 1995.

[3] : http://meteosat.pessac.free.fr/Cd\_elect/ima/DOC\_ETT/Pages1a10\_de\_msyn.pdf

[4] : [https://fr.wikipedia.org/wiki/Machine\\_synchrone](https://fr.wikipedia.org/wiki/Machine_synchrone)

[5] : Babouri Kamila « Etude par éléments finis d'une FEM induite d'une M.S à aimants permanents », mémoire de master, Université A. Mira – BEJAIA,2020.

[6] : R.Kais, R.Mohamed « Détection des défauts de court-circuit statorique dans la machine synchrone à aimants permanents ».mémoire master académique Université Akli Mohand Oulhadj de Bouira ,2018

[7] : Zaidi Fares « modilisation des machines synchrones à double excitations », mémoire de master, université Mohamed Boudiaf m'sila, 2018.

[8] : B.Aubert, Détection des courts-circuits inter-spires dans les Générateurs Synchrones à Aimants Permanents : Méthodes basées modèles et filtre de Kalman étendu - Application à un canal de génération électrique en aéronautique, thèse de doctorat, Institut National Polytechnique de Toulouse, 2014.

[9] : BARDADI BENDAHA Mansour » Identification des paramètres d'une machine synchrone à aimant permanent en vue d'une intégration dans des simulateurs en temps réel ».mémoire de magister, Université des Sciences et de la Technologie d'Oran, 2015

[10] : B. Mansour, Identification des paramètres d'une machine synchrone à aimant permanent en vue d'une intégration dans des simulateurs en temps réel, mémoire de magister, Université des Sciences et de la Technologie d'Oran, 2015.

[11] : A. Amine, Commande par mode glissant de la machine synchrone à aimants permanents, Master en Électrotechnique, Université Djilali Liabes de Sidi bel-Abbes, 2011.

[12] : S. Nawel , C. Ammaria, Commande du moteur synchrone a aimants permanents par backstepping, Mémoire de Master, Université Abou Bekr Belkaid de Tlemcen, 2015.

[13] : M. OUNNADI: « Elaboration d'un modèle d'étude en régime dynamique d'une machine à aimants permanents. », Mémoire d'ingénieur, Université Tizi -Ouzou, 2011.

[14] : Nasser FEKIRI, transfert de chaleur dans de seulement micro et Mano structuré : simulation et expérimentation par thermographie infrarouge et macroscopie SThm, Rapport de stage, Université de LORRAINE, 2013.